# E4S at DOE Facilities with Deep Dive at [NERSC](https://exascaleproject.zoomgov.com/j/1612548862)

Sameer Shende, University of Oregon E4S Technical Lead

Monday, Oct. 4, 2021, 9am – noon PT Zoom: https://exascaleproject.zoomgov.com/j/1612548862 Slides: https://e4s.io/talks/E4S\_NERSC21.pdf

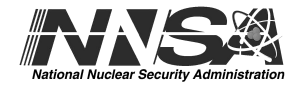

The Growing Complexity of Scientific Application Software **Stacks** 

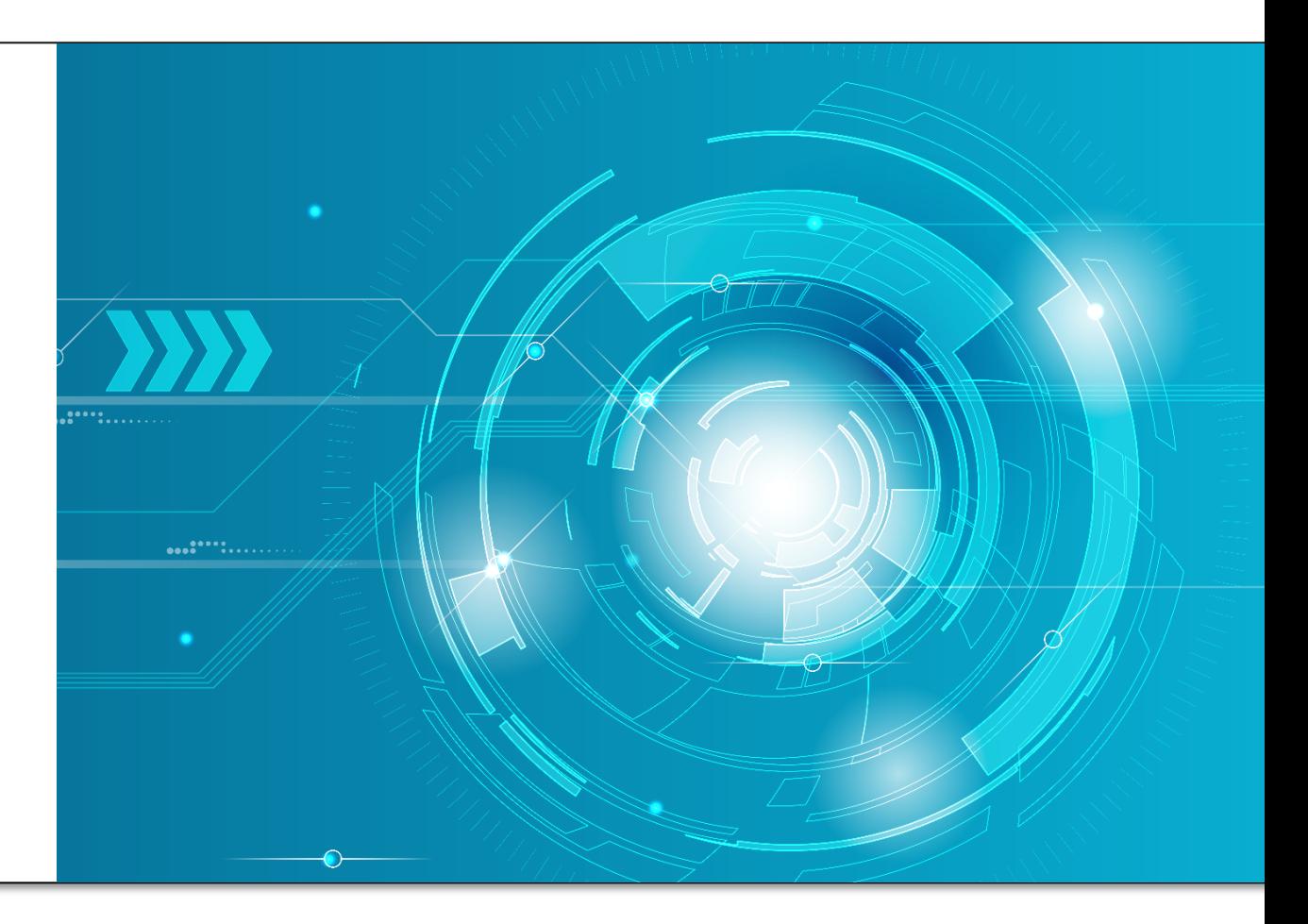

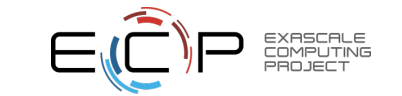

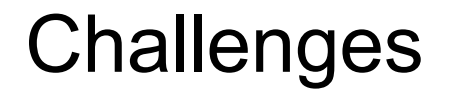

• As our software gets more complex, it is getting harder to install tools and libraries correctly in an integrated and interoperable software stack.

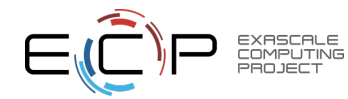

### ECP apps (AD) are primary consumers of ST

#### Dependency Database

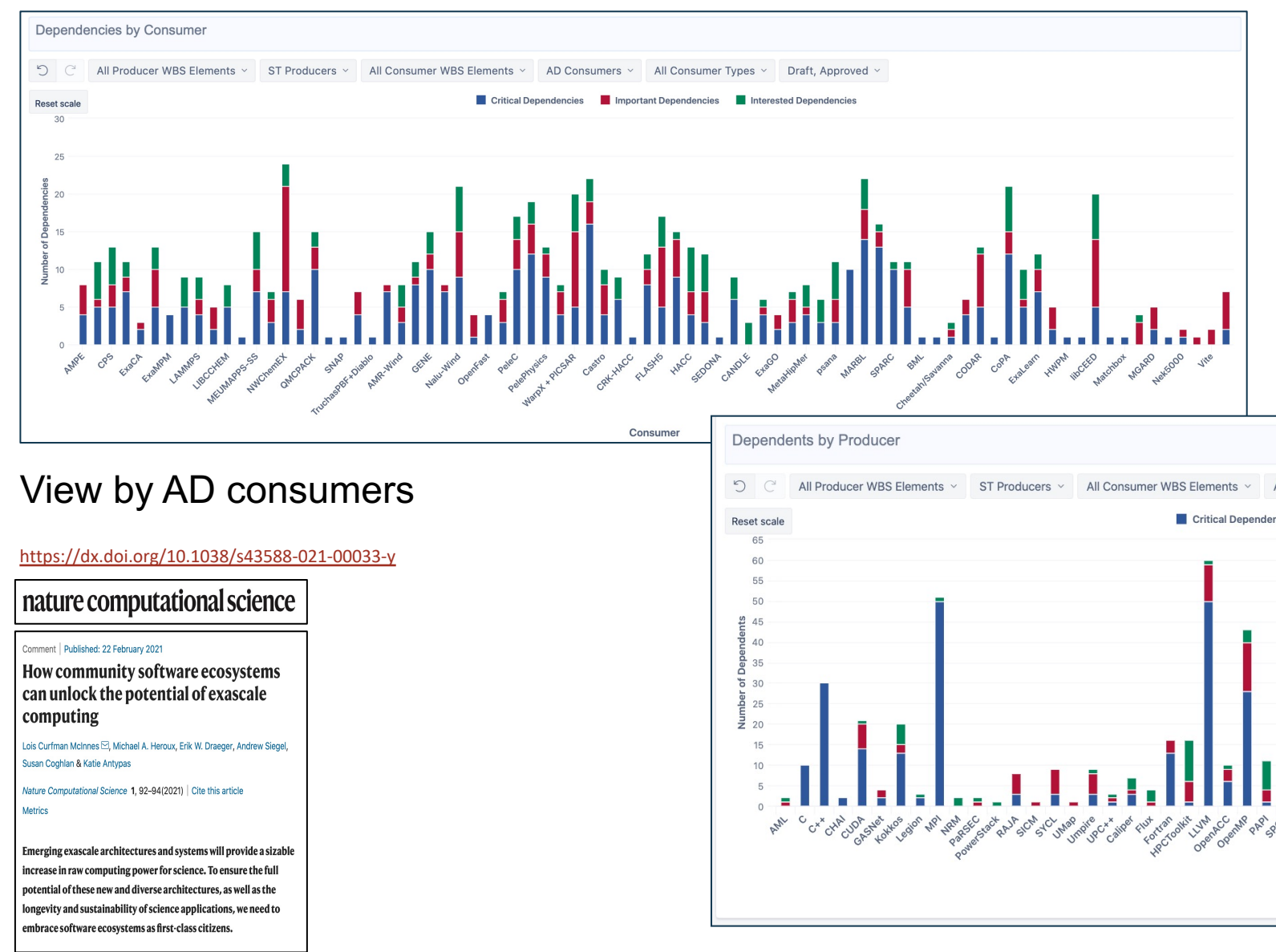

# Scientific software is becoming extremely complex

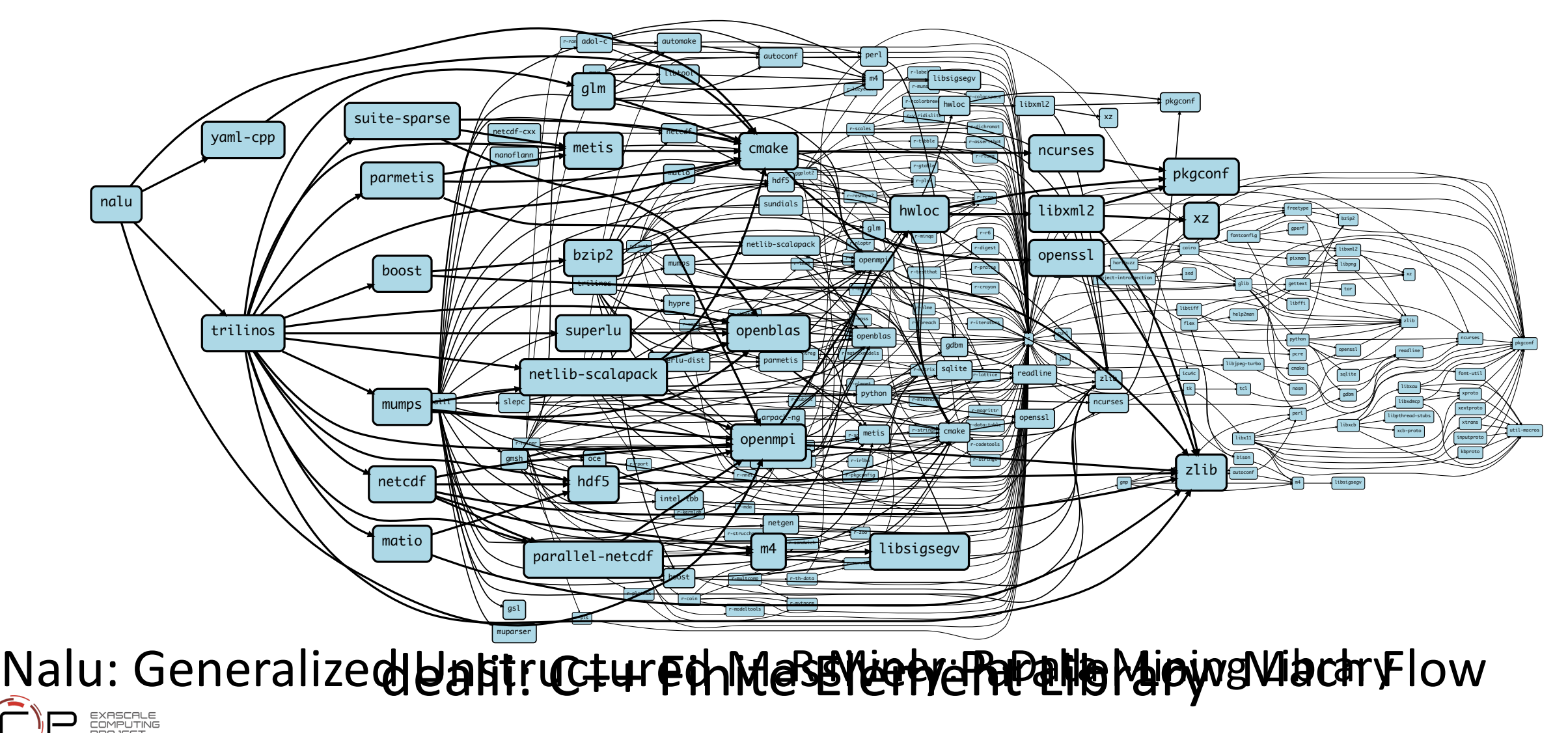

#### Even proprietary codes are based on many open source libraries

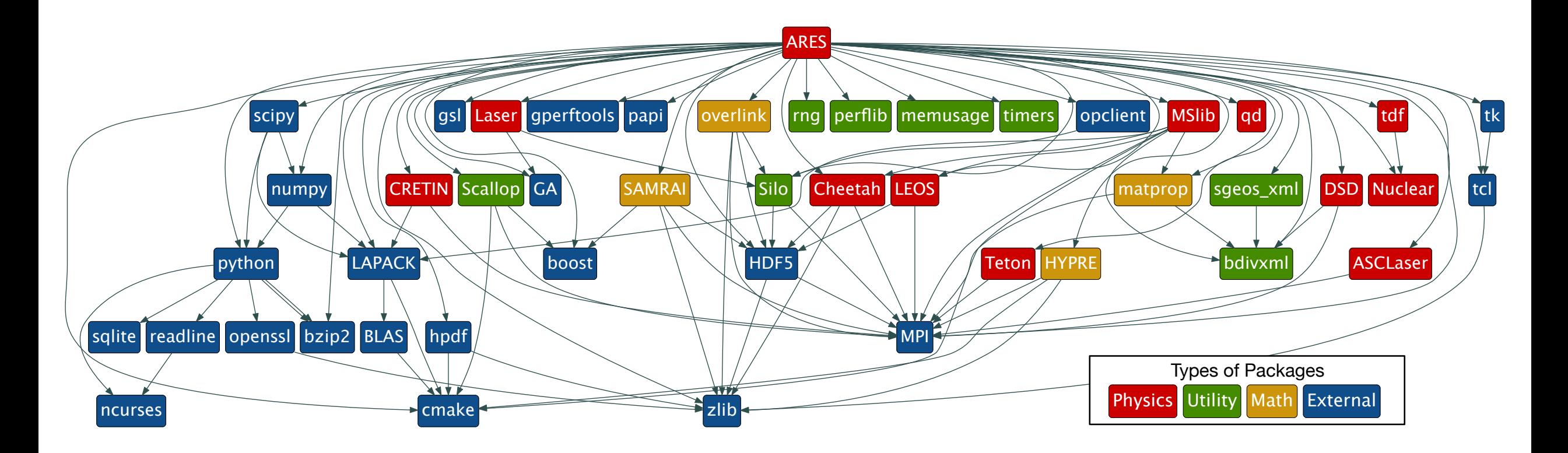

- Half of this DAG is external (blue); *more* than half of it is open source
- Nearly *all* of it needs to be built specially for HPC to get the best performance

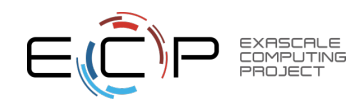

## The Exascale Computing Project is building an entire *ecosystem*

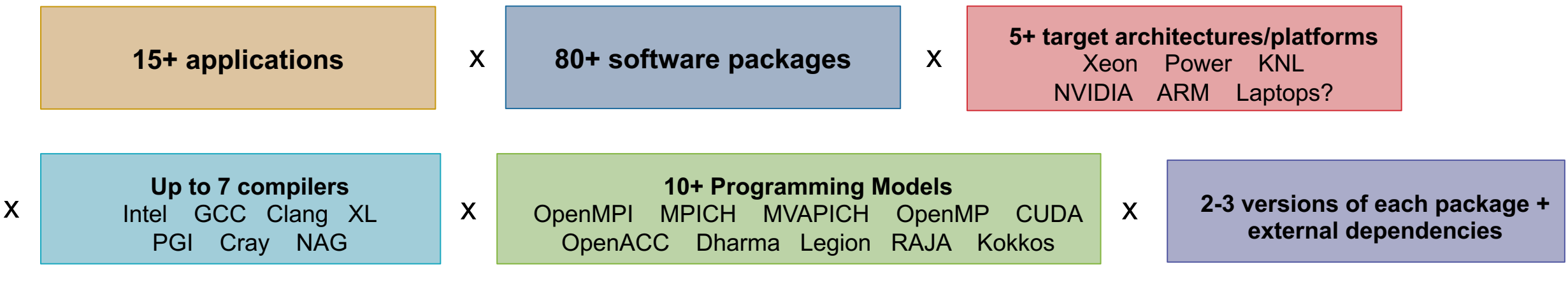

#### = up to **1,260,000** combinations!

- Every application has its own stack of dependencies.
- Developers, users, and facilities dedicate (many) FTEs to building & porting.
- Often trade reuse and usability for performance.

#### We must make it easier to rely on others' software!

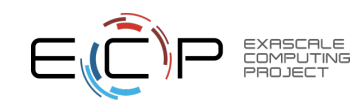

#### How to install software on a supercomputer

EXASCALE<br>COMPUTING

1. Download all 16 **make Fight with compiler... configure make install configure make install configure**<br> **make install configure args...**<br>
Tweak configure args...<br>
Tweak configure args... tarballs you **cmake** need 2. Start building! **make** make **make configure configure make make install** make **make install** instal] instal 3. Run code **4. Segfault!?** 5. Start over…

# What about modules?

- Most supercomputers deploy some form of *environment modules*
	- TCL modules (dates back to 1995) and Lmod (from TACC) are the most popular

```
$ gcc
-bash: gcc: command not found
$ module load gcc/7.0.1
$ gcc –dumpversion
7.0.1
```
- Modules don't handle installation!
	- They only modify your environment (things like PATH, LD\_LIBRARY\_PATH, etc.)
- Someone (likely a team of people) has already installed gcc for you!
	- Also, you can *only* `module load` the things they've installed

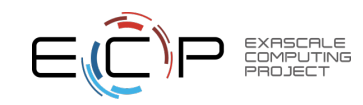

# Spack Overview

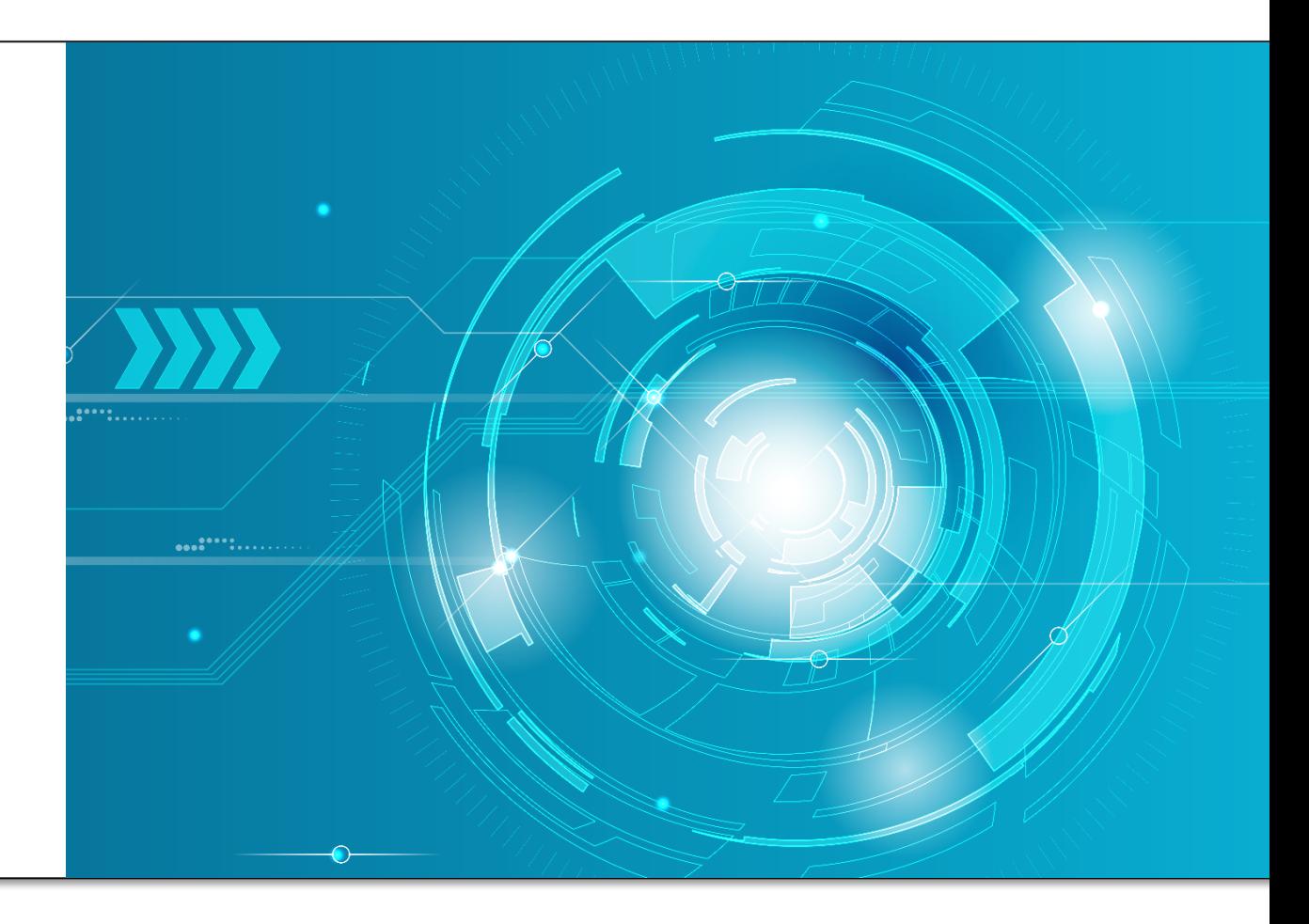

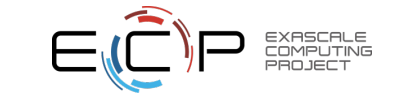

# Spack

- E4S uses the Spack package manager for software delive
- Spack provides the ability to specify versions of software parack interoperable.
- Spack is a build layer for not only E4S software, but also a and libraries outside of ECP ST.
- Spack supports achieving and maintaining interoperability
- https://spack.io

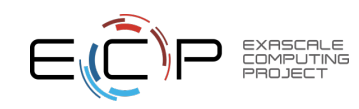

# Spack is a flexible package manager for H

- How to install Spack (works out of the box):
- \$ git clone https://github.com/spack/spack
- \$ . spack/share/spack/setup-env.sh
- How to install a package:

\$ spack install tau

- TAU and its dependencies are installed within the Spack directory.
- Unlike typical package managers, Spack can also install many variants of the same build.
	- Different compilers
	- Different MPI implementations
	- Different build options

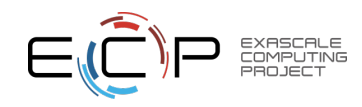

# Spack provides the *spec* syntax to describe

- \$ git clone <u>https://github.com/spack/spack</u><br>\$ . spack/share/spack/setup-env.sh<br>\$ spack compiler find
- spack/share/spack/setup-env.sh
- spack compiler find
- spack external find
	- \$ spack install tau
	- \$ spack install tau@2.30.1
	- $$ spack install tau@2.30.1 %  $gcc@9.3.0$$
	- \$ spack install tau@2.30.1 %gcc@9.3.0 +level\_zero +openmpi
	- \$ spack install tau@2.30.1 %gcc@9.3.0 +mpi ^mvapich2@2.3~wrapper
- Each expression is a *spec* for a particular configuration
	- Each clause adds a constraint to the spec
	- Constraints are optional specify only what you need.
	- Customize install on the command line!
- Spec syntax is recursive
	- Full control over the combinatorial build space

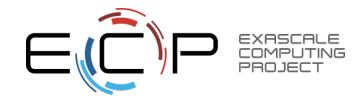

#### `spack find` shows what is installed

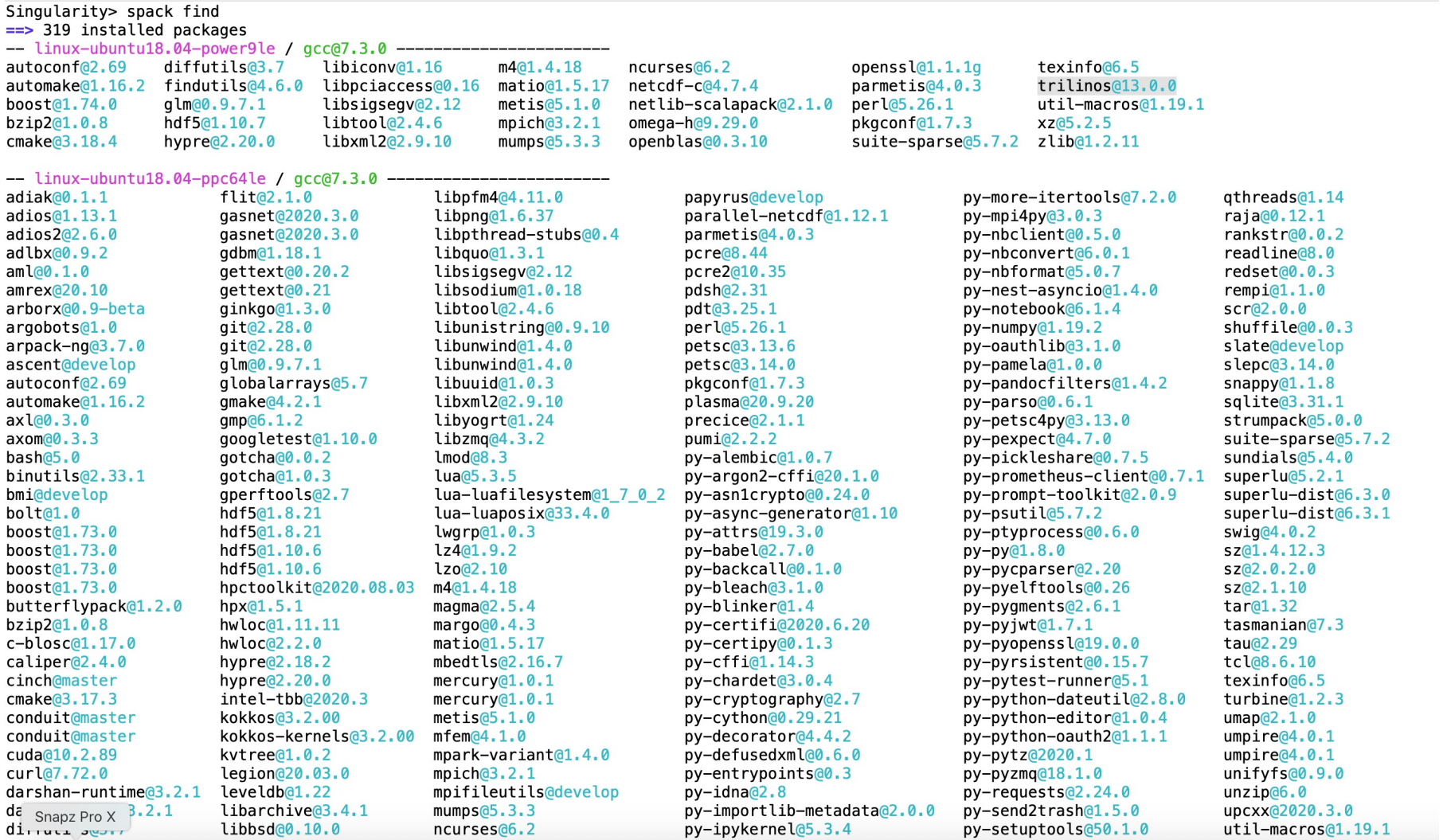

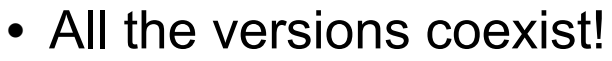

- Multiple versions of same package are ok.
- Packages are installed to automatically find correct dependencies.
- Binaries work *regardless of user's environment*.
- Spack also generates module files.
	- Don't *have* to use them.

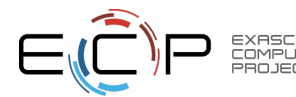

# The Spack community is growing rapidly

- **Spack simplifies HPC software for:**
	- Users
	- Developers
	- Cluster installations
	- The largest HPC facilities

#### • **Spack is central to ECP's software strategy**

- Enable software reuse for developers and users
- Allow the facilities to consume the entire ECP stack
- **The roadmap is packed with new features:**
	- Building the ECP software distribution
	- Better workflows for building containers
	- Stacks for facilities
	- Chains for rapid dev workflow
	- Optimized binaries
	- Better dependency resolution

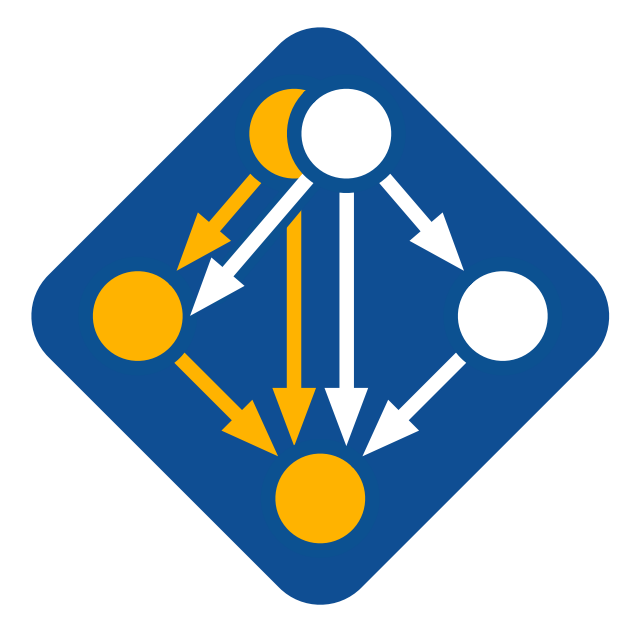

**Visit spack.io**

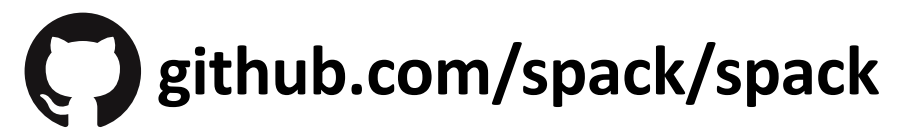

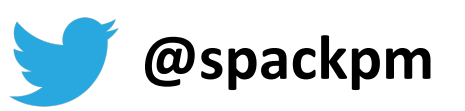

#### The Extreme-Scale Scientific Software Stack (E4S) **Components**

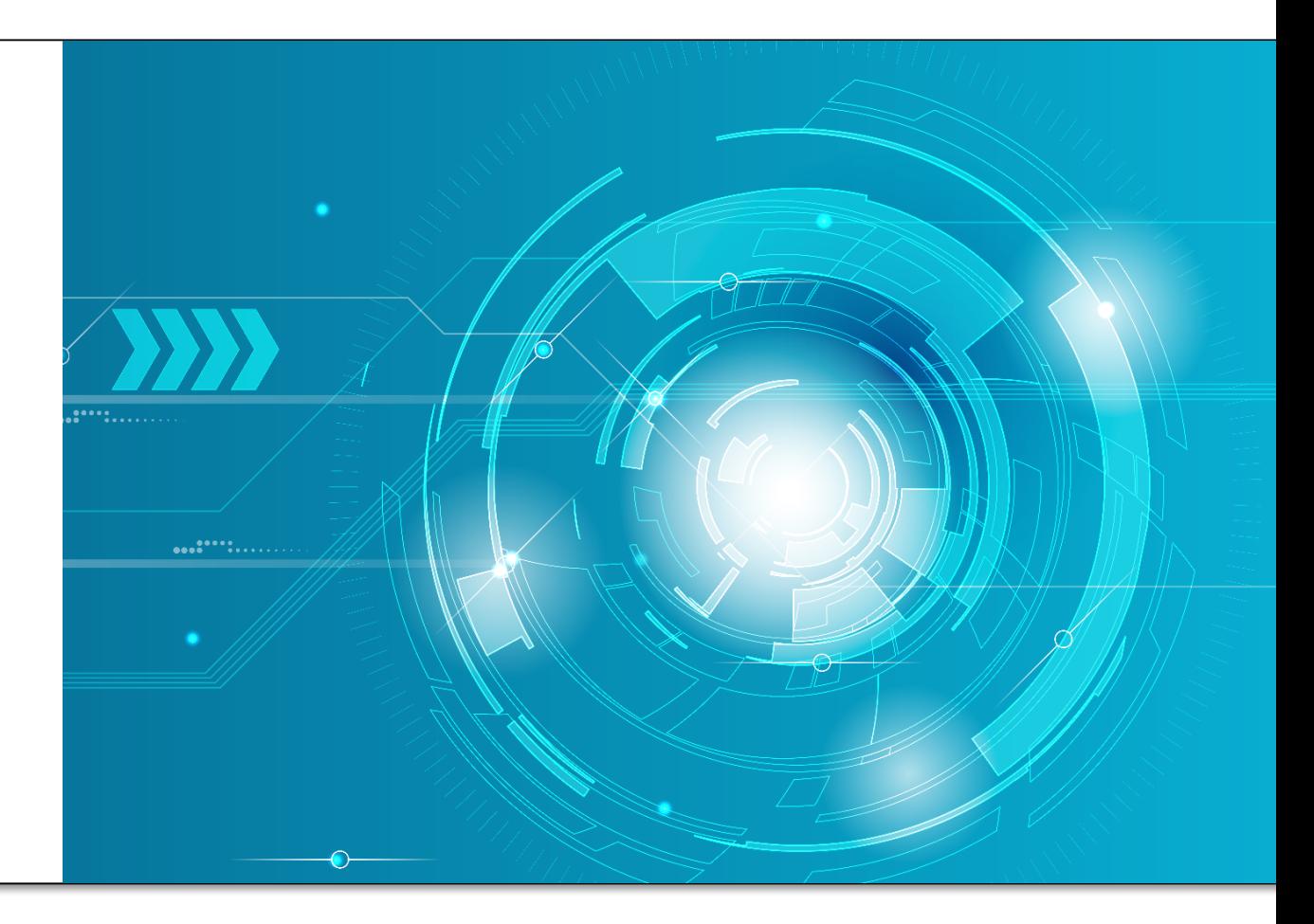

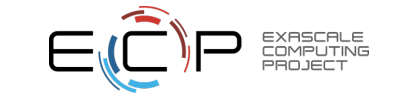

### E4S: Extreme-scale Scientific Software Stack Components

- Curated, Spack based software distribution
- Spack binary build caches for bare-metal installs
	- $-$  x86 64, ppc64le (IBM Power 9), and aarch64 (ARM64)
- Container images on DockerHub and E4S website of pre-built binaries of ECP ST products
- Base images and full featured containers (with GPU support)
- GitHub recipes for creating custom images from base images
- GitLab integration for building E4S images
- E4S validation test suite on GitHub
- E4S-cl container launcher tool for MPI substitution in applications using MPICH ABI
- E4S VirtualBox image with support for container runtimes
	- Docker
	- Singularity
	- Shifter
	- Charliecloud
- AWS and GCP images to deploy E4S

**https://e4s.io**

# Extreme-scale Scientific Software Stack (E4)

- E4S: HPC Software Ecosystem a curated software portfolio
- A **Spack-based** distribution of software tested for interoperability and portability to multiple architectures
- Available from **source**, **containers**, **cloud, binary caches**
- Leverages and enhances SDK interoperability thrust
- Not a commercial product an open resource for all
- Oct 2018: E4S 0.1 24 full, 24 partial release products
- Jan 2019: E4S 0.2 37 full, 10 partial release products
- Nov 2019: E4S 1.0 50 full, 5 partial release products
- Feb 2020: E4S 1.1 61 full release products
- Nov 2020: E4S 1.2 (aka, 20.10) 67 full release products
- Feb 2021: E4S 21.02 67 full release, 4 partial release
- May 2021: E4S 21.05 76 full release products
- August 2021: E4S 21.08 88 full release products

#### Using E4S with containers

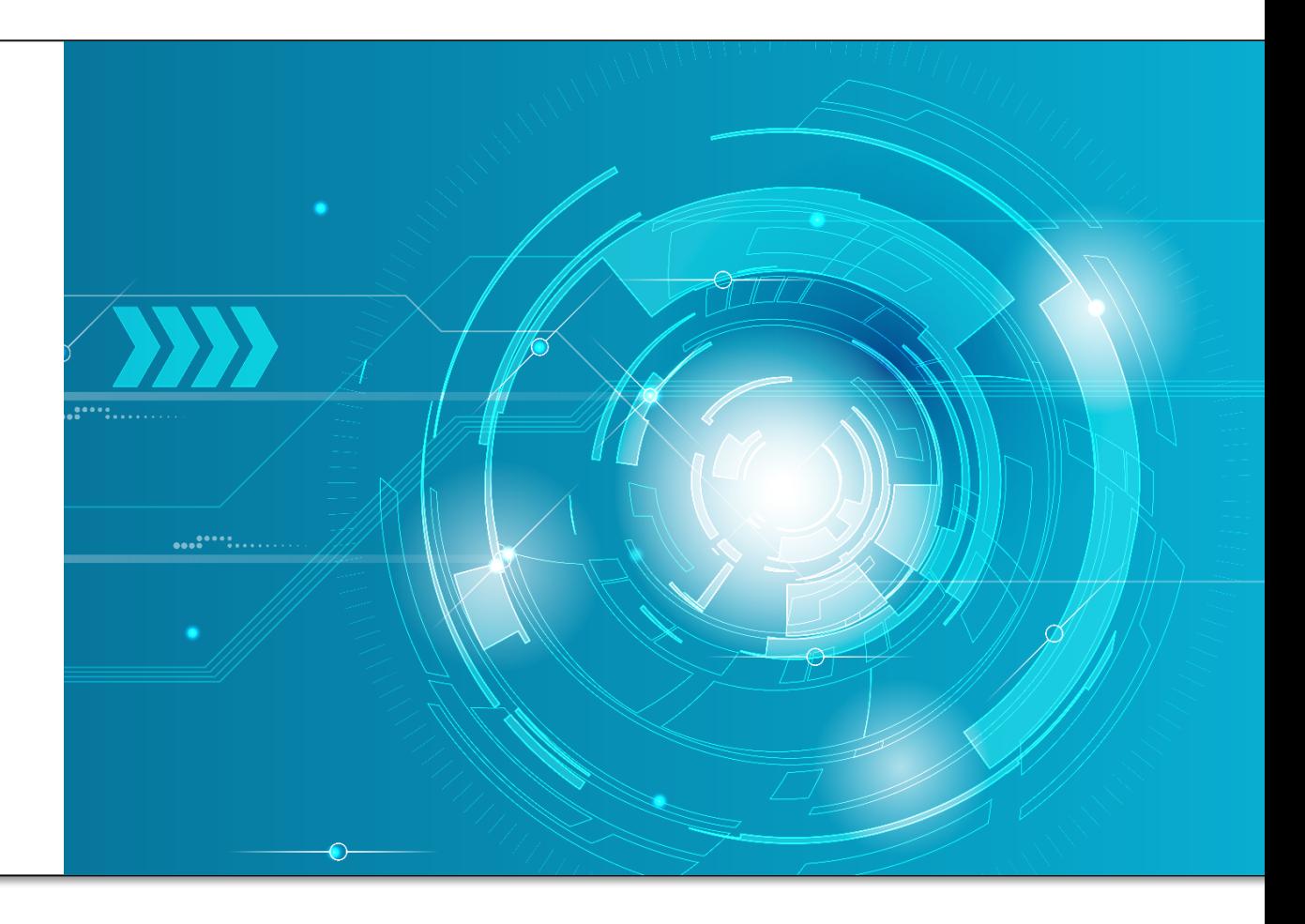

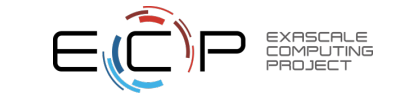

#### What are containers

A lightweight collection of executable software that encapsulates everything needed to run a single specific task

Minus the OS kernel

Based on Linux only

Processes and all user-level software is isolated

Creates a portable\* software ecosystem Think chroot on steroids

Docker most common tool today

Available on all major platforms

Widely used in industry

Integrated container registry via Dockerhub

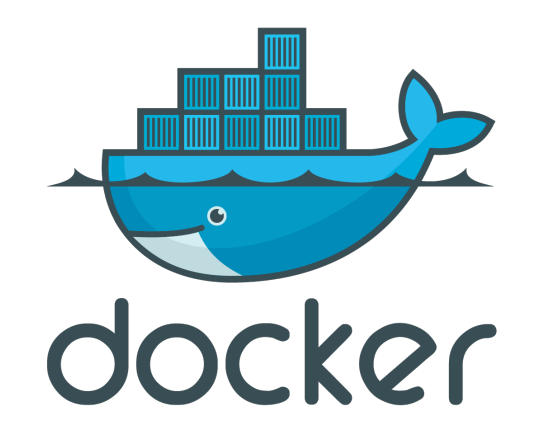

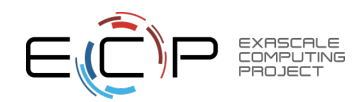

# Hypervisors and Containers

Type 1 hypervisors insert layer below host OS

Type 2 hypervisors work as or within the host OS

Containers do not abstract hardware, instead provide "enhanced chroot" to create isolated environment

Location of abstraction can have impact on performance

All enable custom software stacks on existing hardware

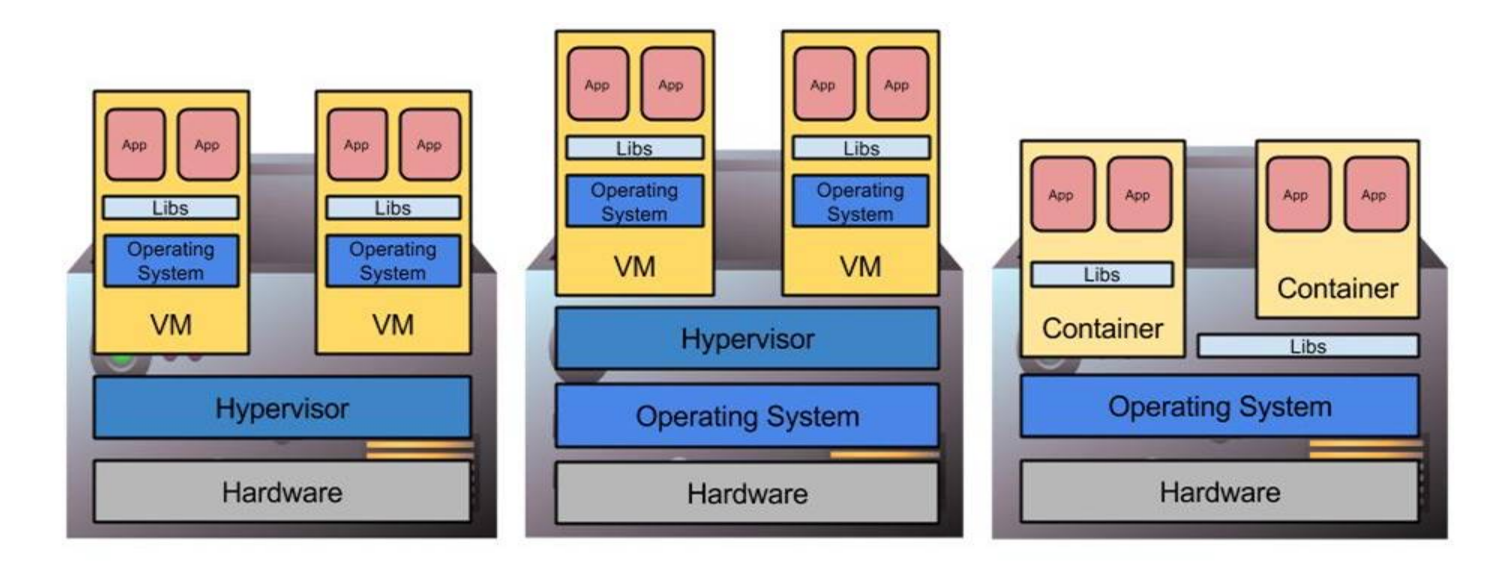

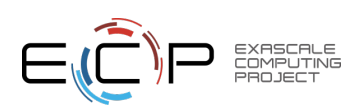

#### E4S Docker and Singularity Containers

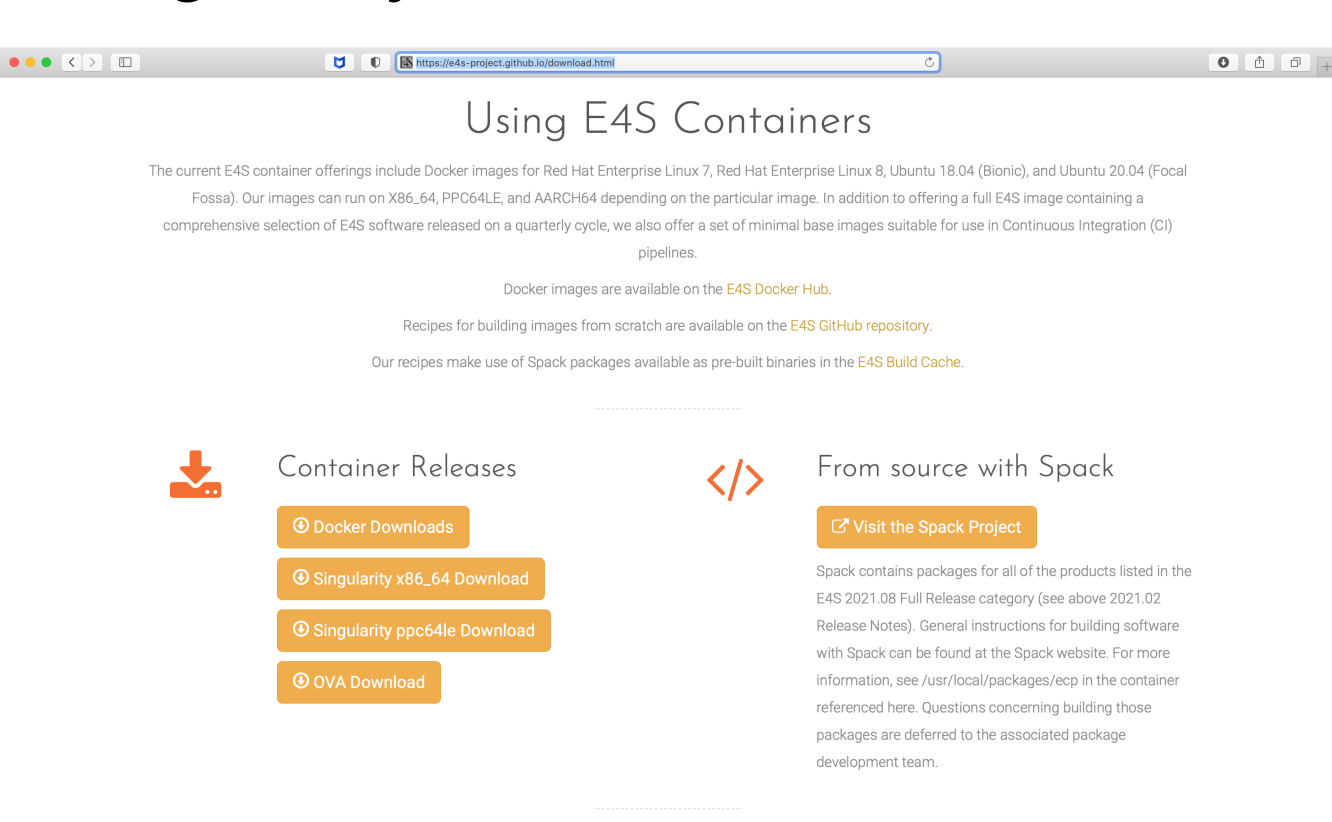

#### AWS EC2 Image

The E4S 21.05 release is also available on AWS as an EC2 AMI with ID ami-057d49e585d0c6c7d in the US-West-2 (Oregon) region.

#### Note on Container Images

Container images contain binary versions of the Full Release packages listed above. A clone of Spack is also available in the container which can be used to compile the Full Release and Partial Release packages. Example Spack "recipes" (lists of configuration commands) are available in the container. See the README.txt file for more details. This release also includes an OVA file that has Docker, Charliecloud, Shifter, and Singularity preinstalled in it. The Docker container image is also available from Dockerhub:

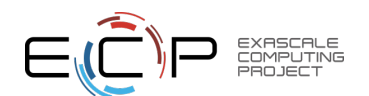

#### # docker pull ecpe4s/ubuntu18.04-e4s-gpu

#### E4S base images for custom container deployment and CI images

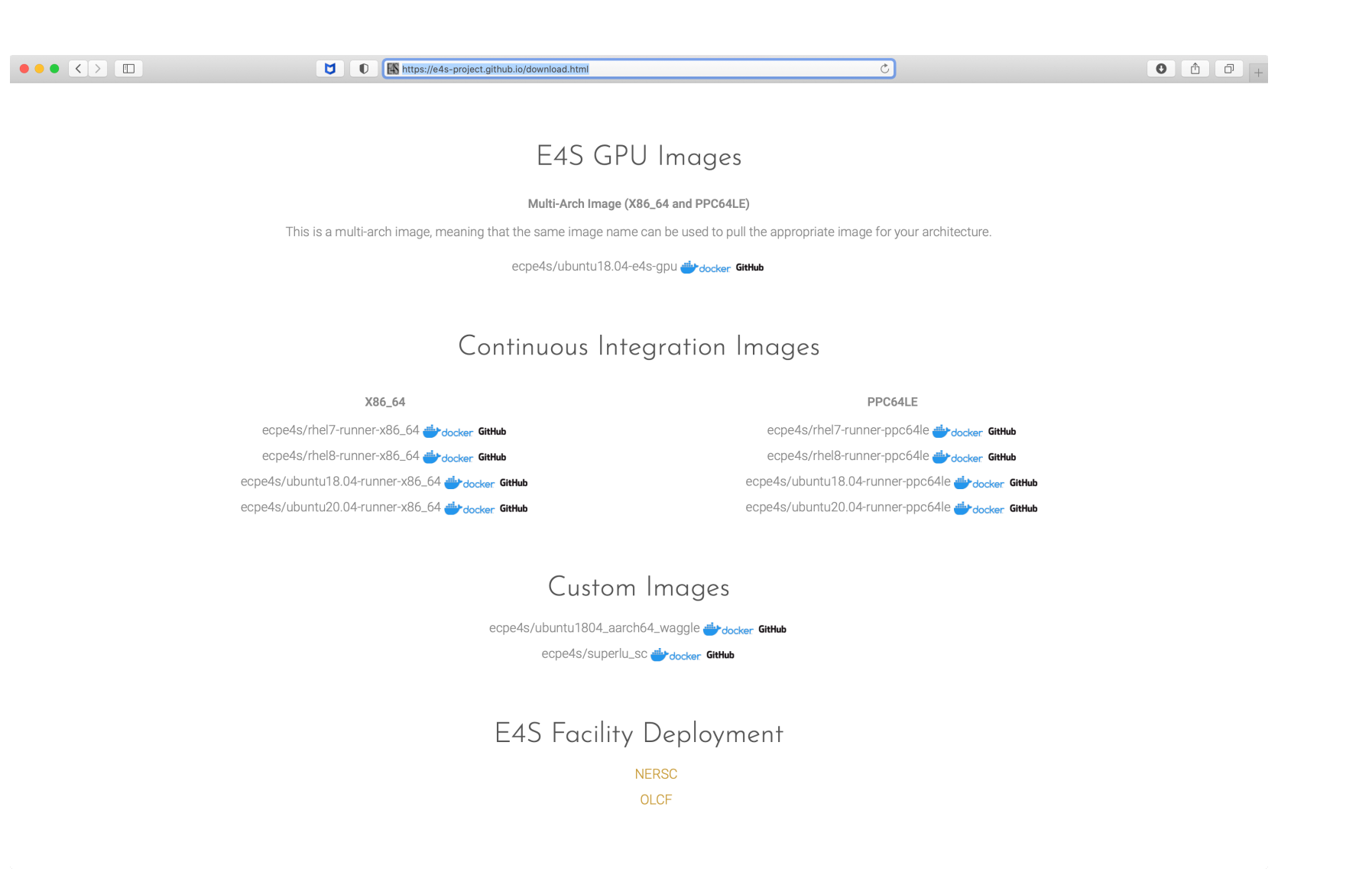

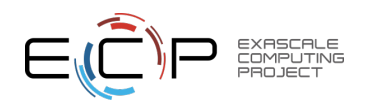

#### 21.08 Release: 88 Official Products + dependencies (x86\_64 gcc)

 $1:  $adios2$$ /spack/opt/spack/linux-ubuntu18.04-x86 64/gcc-7.5.0/adios2-2.7.1-27vgcpgdhek4p6twmy7afio2tgmxiy5e 2: aml /spack/opt/spack/linux-ubuntu18.04-x86 64/gcc-7.5.0/aml-0.1.0-rkblv6wpaf6wts534fffwav7u2d66df6 3: amrex /spack/opt/spack/linux-ubuntu18.04-x86\_64/gcc-7.5.0/amrex-21.08-d7y3vig7gdvjqcrrxdmoirvg43cubymi /spack/opt/spack/linux-ubuntu18.04-x86 64/qcc-7.5.0/arborx-1.0-fivuanyy3qcizpuu77ibic2x4hrczpfb 4: arborx 5: archer /spack/opt/spack/linux-ubuntu18.04-x86 64/gcc-7.5.0/archer-2.0.0-bg45ysged6t757get5iyoxkfgxaca7di 6: argobots /spack/opt/spack/linux-ubuntu18.04-x86 64/gcc-7.5.0/argobots-1.1-2ohkpy7o25d3f37gk6f5hnu3zyxru3eo 7: ascent /spack/opt/spack/linux-ubuntu18.04-x86 64/gcc-7.5.0/ascent-0.7.1-yzfv4m5fpp5i7t4i4224r4ris73so5i4 /spack/opt/spack/linux-ubuntu18.04-x86 64/qcc-7.5.0/axom-0.5.0-7sbph4rnb2mtynfqizhqatof4pzaxqr7 8: axom 9: bolt /spick/opt/spack/linux-ubuntu18.04-x86\_64/gcc-7.5.0/bolt-2.0-sux27szhh5drrgcm33ar3pbpggzxdszc 10: cabana /spack/opt/spack/linux-ubuntu18.04-x86 64/gcc-7.5.0/cabana-0.3.0-w5gtkjavtkjpa37vdlnr4mwtj7azwzxo /spack/opt/spack/linux-ubuntu18.04-x86 64/gcc-7.5.0/caliper-2.6.0-5swnlis5idlmyhk4yvsehyq7dhkbvctn 11: caliper /spack/opt/spack/linux-ubuntu18.04-x86\_64/gcc-7.5.0/chai-2.3.0-uscxbayu7u57awdvshkwfcsehckgr7q7 12: chai 13: charliecloud /spack/opt/spack/linux-ubuntu18.04-x86\_64/gcc-7.5.0/charliecloud-0.24-2rmscb2hg3a7grngz4ocfqjbi77vc7yq 14: conduit /spack/opt/spack/linux-ubuntu18.04-x86 64/gcc-7.5.0/conduit-0.7.2-gzfdcvrojg3hxnshqlaud3vaglyb2xni 15: darshan-runtime /spack/opt/spack/linux-ubuntu18.04-x86\_64/qcc-7.5.0/darshan-runtime-3.3.1-zk5hlc5o4noyp6ucm2f3ykrt4ycyyv2x 16: datatransferkit /spack/opt/spack/linux-ubuntu18.04-x86\_64/gcc-7.5.0/datatransferkit-3.1-rc2-4mwojqjufucbz67wurdpnql4cnyrokhd 17: dyninst /spack/opt/spack/linux-ubuntu18.04-x86 64/gcc-7.5.0/dyninst-11.0.1-tgx3yorce4aknwzwsgym2ii5a5mat6gf 18: faodel /spack/opt/spack/linux-ubuntu18.04-x86 64/gcc-7.5.0/faodel-1.1906.1-zw3imhpuewnrszis3fxg7g4tk7petcmg/ 19: flecsi /spick/opt/spack/linux-ubuntu18.04-x86\_64/gcc-7.5.0/flecsi-1.4.2-pef3qn2qy72w4gkiqjpt3qjv5xizlssa 20: flit /spack/opt/spack/linux-ubuntu18.04-x86 64/gcc-7.5.0/flit-2.1.0-fxbnhrgdsyfyh4bngatpxg724hna67ak 21: flux-core /spick/opt/spack/linux-ubuntu18.04-x86\_64/gcc-7.5.0/flux-core-0.28.0-afwbrgcp64igzvtafgstoyw3l7o3rfdb 22: fortrilinos /spack/opt/spack/linux-ubuntu18.04-x86 64/gcc-7.5.0/fortrilinos-2.0.0-e2wcf2okvig3mb7dfa4lgyvo6bu4riab /spick/opt/spack/linux-ubuntu18.04-x86\_64/gcc-7.5.0/gasnet-2021.3.0-k6ghuyl57vd2lrveo4kkjp7mn4dugm3i 23: gasnet /spack/opt/spack/linux-ubuntu18.04-x86\_64/qcc-7.5.0/qeopm-1.1.0-nozivxl4pqdw5hjpt6cahrppv7c5fiuf 24: geopm 25: ginkgo /spack/opt/spack/linux-ubuntu18.04-x86 64/gcc-7.5.0/ginkgo-1.3.0-wfanvywkbnfnko6elyeuk2s76nx3cvzp /spack/opt/spack/linux-ubuntu18.04-x86 64/gcc-7.5.0/globalarrays-5.8-gsupbbxerp5pzm5ztvik6er7l4n5gtub 26: globalarrays 27: gotcha /spack/opt/spack/linux-ubuntu18.04-x86\_64/gcc-7.5.0/gotcha-1.0.3-zd4bbdeflybaltl7d6z3gsgoonfzcy2n 28: hdf5 /spick/opt/spack/linux-ubuntu18.04-x86\_64/gcc-7.5.0/hdf5-1.12.0-gu7ywoxzerehevp6w4rftkf4fmcyqapa 29: heffte /spack/opt/spack/linux-ubuntu18.04-x86 64/gcc-7.5.0/heffte-2.1.0-paam77fhagkaorcum4zmujqfbrqafzzt 30: hpctoolkit /spack/opt/spack/linux-ubuntu18.04-x86 64/qcc-7.5.0/hpctoolkit-2021.05.15-vq2l6c45hvaqafzqpcl6kq4eavw63qkv  $31: hpx$ /spack/opt/spack/linux-ubuntu18.04-x86\_64/gcc-7.5.0/hpx-1.7.1-e5tyu2igpw5rxgipugzwhi7trum6xjqd 32: hypre /spack/opt/spack/linux-ubuntu18.04-x86\_64/gcc-7.5.0/hypre-2.22.0-5hio4z4qrg24lgcwcabjbt4gjcg7lyp4 33: kokkos /spack/opt/spack/linux-ubuntu18.04-x86 64/qcc-7.5.0/kokkos-3.4.00-upyjzufpcuk2pwmke27lpiavhvdwfmjx 34: kokkos-kernels /spack/opt/spack/linux-ubuntu18.04-x86\_64/gcc-7.5.0/kokkos-kernels-3.2.00-m2c6w6kjavdf3qbyddorda7oqcqv2n32 35: legion /spack/opt/spack/linux-ubuntu18.04-x86 64/gcc-7.5.0/legion-21.03.0-44i7yagovigomn5r654ywrry4dxmiovi 36: libnrm /spick/opt/spack/linux-ubuntu18.04-x86 64/gcc-7.5.0/libnrm-0.1.0-7b4a3z4gisn44m3xscyz3yrh4bbviosr 37: libquo /spick/opt/spack/linux-ubuntu18.04-x86\_64/gcc-7.5.0/libquo-1.3.1-fhkkhwbgwneq2tgojzveu5z2pq3eiyqg 38: llvm-doe /spack/opt/spack/linux-ubuntu18.04-x86\_64/gcc-7.5.0/llvm-doe-uo-jtjbxu4fmcomsktujfwo4byicpu6xtnb 39: loki /spack/opt/spack/linux-ubuntu18.04-x86 64/qcc-7.5.0/loki-0.1.7-ak2py6nz74lhsxwb3wnfvjw6zt6npbve /spack/opt/spack/linux-ubuntu18.04-x86 64/acc-7.5.0/magma-2.6.1-xmw3vx34flufaarkughivrgsiii6dkz3 40: magma /spick/opt/spack/linux-ubuntu18.04-x86\_64/gcc-7.5.0/mercury-2.0.1-c6ffa2yzrptsk5rv56watttknatafste 41: mercury /spack/opt/spack/linux-ubuntu18.04-x86 64/qcc-7.5.0/metall-0.15-tpem27xlmealt2kkznrsshkns5krpf5m 42: metall /spack/opt/spack/linux-ubuntu18.04-x86\_64/gcc-7.5.0/mfem-4.3.0-xyj4x5zn5sst43oxtpr5nviagyctkyq5 43: mfem /spack/opt/spack/linux-ubuntu18.04-x86 64/gcc-7.5.0/mpich-3.4.2-nolyg2e5hpk6732d3bggxbg5y2gbaxy3 44: mpich

#### Support for GPUs

- nyhpc 21.7
- cuda 11.4
- oneAPI 2021.1.1
- ROCm 3.8

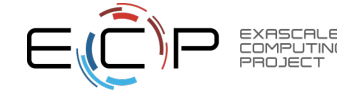

#### 21.08 Release: 88 Official Products + dependencies (x86\_64 gcc)

45: mpark-variant /spack/opt/spack/linux-ubuntu18.04-x86 64/qcc-7.5.0/mpark-variant-1.4.0-qkduikmh7z3bqja2cpbeyru4q2ztsf7c /spack/opt/spack/linux-ubuntu18.04-x86 64/qcc-7.5.0/mpifileutils-0.11-zjma6o6qyrpcn2hnwqnmeqkeavetvpwt 46: mpifileutils 47: ninja /spack/opt/spack/linux-ubuntu18.04-x86\_64/gcc-7.5.0/ninja-1.10.2-yve7omxowuaybwm2wsxouxnl2b5ryfb5 48: nrm /spack/opt/spack/linux-ubuntu18.04-x86 64/gcc-7.5.0/nrm-0.1.0-vovfl5gv5gjfxocympruezpncpfafhed /spack/opt/spack/linux-ubuntu18.04-x86\_64/gcc-7.5.0/omega-h-9.32.5-joavfvt5ab3ve5oasydgcijzgrtxbg5r 49: omega-h 50: openpmd-api /spack/opt/spack/linux-ubuntu18.04-x86\_64/gcc-7.5.0/openpmd-api-0.13.4-ars3ve5sm4afg5qjh4oeilxwpceyyu3c 51: openmpi /spack/opt/spack/linux-ubuntu18.04-x86 64/gcc-7.5.0/openmpi-4.1.1-hidyfiwrv4quicrp5p7dsiib5hibkibe /spack/opt/spack/linux-ubuntu18.04-x86\_64/gcc-7.5.0/papi-6.0.0.1-lbnepjda4cajdibucrhe2nwk55ukfxzk 52: papi /spack/opt/spack/linux-ubuntu18.04-x86\_64/gcc-7.5.0/papyrus-1.0.1-x3dqutritvg3h4lmg76cl3b5jplxmwv2 53: papyrus 54: parallel-netcdf /spack/opt/spack/linux-ubuntu18.04-x86 64/gcc-7.5.0/parallel-netcdf-1.12.2-ugd2rsergw7sjbnu2nghjhnhfhbhkhes /spack/opt/spack/linux-ubuntu18.04-x86\_64/gcc-7.5.0/paraview-5.9.1-uaheirmp3awdb7w37yvgezbyarw3r4ai 55: paraview /spack/opt/spack/linux-ubuntu18.04-x86\_64/gcc-7.5.0/parsec-3.0.2012-5ctbj5apqu237unoim47ws7ah4o3huvh 56: parsec 57: pdt /spack/opt/spack/linux-ubuntu18.04-x86 64/gcc-7.5.0/pdt-3.25.1-kvi5wuu5y72fypijti3nxqvdn7zpj6ni /spack/opt/spack/linux-ubuntu18.04-x86\_64/gcc-7.5.0/petsc-3.15.3-d2rafhfv46h2zzses5ik7w4vemu3azvn 58: petsc /spack/opt/spack/linux-ubuntu18.04-x86\_64/gcc-7.5.0/phist-1.9.4-zmytghdqb6xdrhbubfo7dctlxzlzijct 59: phist 60: plasma /spack/opt/spack/linux-ubuntu18.04-x86 64/gcc-7.5.0/plasma-20.9.20-zrtx37x4q2cfxrj24wswomin6lh5e4z6/ 61: precice /spack/opt/spack/linux-ubuntu18.04-x86\_64/gcc-7.5.0/precice-2.2.1-metv4fwpilgrcgu7da4gqjvfre7ake6u 62: pumi /spack/opt/spack/linux-ubuntu18.04-x86 64/gcc-7.5.0/pumi-2.2.6-rnffrog76i74svtkxdi7a6nfofnm4xnv /spack/opt/spack/linux-ubuntu18.04-x86 64/qcc-7.5.0/py-jupyterhub-1.0.0-zmy7ykvaklbucevdy7enyqo6nedlqdxd 63: py-jupyterhub 64: py-libensemble /spack/opt/spack/linux-ubuntu18.04-x86\_64/gcc-7.5.0/py-libensemble-0.7.2-q5woewa4j6pm3rgpnklzqlozzk7f5fzl 65: qthreads /spack/opt/spack/linux-ubuntu18.04-x86\_64/gcc-7.5.0/qthreads-1.16-56f6xq6wjalrnyuive6vpml4wfblmz75/ /spack/opt/spack/linux-ubuntu18.04-x86\_64/gcc-7.5.0/raja-0.13.0-vzuvvb5ga6qyhjoawb53yrjsd7jksouj 66: raja 67: rempi /spack/opt/spack/linux-ubuntu18.04-x86\_64/gcc-7.5.0/rempi-1.1.0-jojz6u5u7xoieurju5gmtqt5dmmkcgow /spack/opt/spack/linux-ubuntu18.04-x86\_64/gcc-7.5.0/scr-3.0rc1-jdifh5evccpmfb5yjthfllnec247bhij 68: scr /spack/opt/spack/linux-ubuntu18.04-x86 64/gcc-7.5.0/slate-2021.05.02-3ccegp7i4sjnmuliixdug7cswztzecz4 69: slate /spack/opt/spack/linux-ubuntu18.04-x86\_64/gcc-7.5.0/slepc-3.15.1-exod3rsgxmr472evjoduslqlzufpzcwf 70: slepc 71: stc /spack/opt/spack/linux-ubuntu18.04-x86\_64/gcc-7.5.0/stc-0.9.0-wtqpqgjdnx6ec35vgfosfyupqv3f45dz 72: strumpack /spack/opt/spack/linux-ubuntu18.04-x86 64/qcc-7.5.0/strumpack-5.1.1-yj5fhqmqlk3qs7qdd3cmfnayrrkjyni2 /spack/opt/spack/linux-ubuntu18.04-x86\_64/gcc-7.5.0/sundials-5.7.0-ddgmhlcdzhpjmkpyl7m54rolssuzkjzg 73: sundials 74: superlu-dist /spack/opt/spack/linux-ubuntu18.04-x86 64/gcc-7.5.0/superlu-dist-6.4.0-jal2ts3mruwwwz7wlybwtbn5brgwim73 75: swig /spack/opt/spack/linux-ubuntu18.04-x86 64/gcc-7.5.0/swig-4.0.2-fortran-nhtva752i5uwrxddcmcrtz7xypzmq6bn 76: sz /spack/opt/srack/linux-ubuntu18.04-x86\_64/gcc-7.5.0/sz-2.1.12-jbq7prb4khprrmnysjxviegxmelu64fi /spack/opt/spack/linux-ubuntu18.04-x86\_64/gcc-7.5.0/tasmanian-7.5-spsudttdsxyetjuysuzqodapugbn4nwv 77: tasmanian 78: tau /spack/opt/spack/linux-ubuntu18.04-x86\_64/gcc-7.5.0/tau-2.30.1-xc5ipw5pdangiif52753ijrex4gululv 79: trilinos /spack/opt/spack/linux-ubuntu18.04-x86\_64/gcc-7.5.0/trilinos-13.0.1-bpq5bmu6ifdurm7sfdtmq3rr7iwy2sec 80: turbine /spack/opt/spack/linux-ubuntu18.04-x86 64/gcc-7.5.0/turbine-1.3.0-rytfvgxv7egcowra6ydwrjcpjsccjzzm 81: umap /spack/opt/spack/linux-ubuntu18.04-x86\_64/qcc-7.5.0/umap-2.1.0-r2kjvkblf2muxddcekd3mnrioeibekyz /spack/opt/spack/linux-ubuntu18.04-x86\_64/gcc-7.5.0/umpire-4.1.2-rnaubxwefw7m5f2isnnp64q75yno2o6g 82: umpire 83: unifyfs /spack/opt/spack/linux-ubuntu18.04-x86 64/gcc-7.5.0/unifyfs-0.9.1-px4skkbhqyxkngyrms7q5ojmqv2sdhaq /spack/opt/spack/linux-ubuntu18.04-x86\_64/gcc-7.5.0/upcxx-2021.3.0-xwghvlonec356hk6cy2yfwkv5uckgf3x 84: upcxx 85: veloc /spack/opt/spack/linux-ubuntu18.04-x86 64/gcc-7.5.0/veloc-1.4-hqqau6iv5ofvyfmiaf5nxbqibn4fz6wu /spack/opt/spack/linux-ubuntu18.04-x86 64/qcc-7.5.0/vtk-m-1.6.0-nuq45xqbwmspxzr2tus6qausszeyual2 86: vtk-m /spack/opt/spack/linux-ubuntu18.04-x86\_64/gcc-7.5.0/warpx-21.08-dmzohb67o7xmqupswcpollmjk6a5viyc 87: warpx /spack/opt/spack/linux-ubuntu18.04-x86\_64/gcc-7.5.0/zfp-0.5.5-wgf57w7huzhw4f2ksgpqa4ardvcsqpz4 88: zfp

> EXASCALE **COMPUTING**

#### • GCC

• DOE fork of LLVM

#### AI/ML frameworks

- PyTorch
- **Tensorflow**

25

# 21.08 Release: x86\_64 clang (DOE fork of LLVM)

 $1:  $adios2$$ /spack/opt/spack/linux-ubuntu18.04-x86 64/clang-13.0.0/adios2-2.7.1-yxtyyzgd6g7ind3y5cztga53khnoj75e 2: aml /spack/opt/spack/linux-ubuntu18.04-x86\_64/clang-13.0.0/aml-0.1.0-ivmjn5vwzm5n2kvzmpbailjm5zwwtrct /spack/opt/spack/linux-ubuntu18.04-x86\_64/clang-13.0.0/amrex-21.08-4j66rudlgccjaf7q2weucnwjjdbbnx22  $3: amrex$ /spack/opt/spack/linux-ubuntu18.04-x86\_64/clang-13.0.0/arborx-1.0-grxyddgckb6rlkphgghnztpspm4zrga7/ 4: arborx /spack/opt/spack/linux-ubuntu18.04-x86 64/clang-13.0.0/argobots-1.1-sbcw2q7jswchkeils5shcpjx5cxnwkgn 5: argobots /spack/opt/spack/linux-ubuntu18.04-x86\_64/clang-13.0.0/axom-0.5.0-qaqmuswnnre2bzmpp244tfq5i2n6kssz  $6:  $axom$$ /spack/opt/spack/linux-ubuntu18.04-x86\_64/clang-13.0.0/bolt-2.0-ixposfomlcop4tjqrbcy3646xuowtbc2  $7:$  bolt 8: cabana /spack/opt/spack/linux-ubuntu18.04-x86\_64/clang-13.0.0/cabana-0.3.0-w3q2d566mlhrtrph7rpdljpbl3as4kxx /spack/opt/spack/linux-ubuntu18.04-x86 64/clang-13.0.0/chai-2.3.0-xpr2bqk2qzxlvsu64crvdhcbjit4ih3o  $9:$  chai /spack/opt/spack/linux-ubuntu18.04-x86\_64/clang-13.0.0/conduit-0.7.2-igt54l25gukjexgqnwwr2t74jglhj6ka 10: conduit /spack/opt/spack/linux-ubuntu18.04-x86\_64/clang-13.0.0/darshan-runtime-3.3.1-k5f5yweveeuwtzdvpvac6f372u5ptrwu 11: darshan-runtime 12: datatransferkit /spack/opt/spack/linux-ubuntu18.04-x86 64/clang-13.0.0/datatransferkit-3.1-rc2-mjahapr7lz2txjtadspin4pbb7exos3z /spack/opt/spack/linux-ubuntu18.04-x86\_64/clang-13.0.0/faodel-1.1906.1-g6ywaor7dafiz5dpywj72s42ywparoel 13: faodel  $14:$  flit /spack/opt/spack/linux-ubuntu18.04-x86 64/clang-13.0.0/flit-2.1.0-p5fbffuymo2mmy4sxaolyp76u4uupgop 15: flux-core /spack/opt/spack/linux-ubuntu18.04-x86\_64/clang-13.0.0/flux-core-0.28.0-lzfiz67owgoxzt4bymt33iwykcvsvgrr 16: fortrilinos /spack/opt/spack/linux-ubuntu18.04-x86 64/clang-13.0.0/fortrilinos-2.0.0-dysp5ba76qlujisp2dwxk57ldvptk3tv /spack/opt/spack/linux-ubuntu18.04-x86\_64/clang-13.0.0/gasnet-2021.3.0-3vh4oyk7xfcujsujzod2tjhbkxkng7nd  $17:$  gasnet 18: ginkgo /spack/opt/spack/linux-ubuntu18.04-x86 64/clang-13.0.0/ginkgo-1.3.0-x3i7rgviv47kzagu7pvvbbvn4gsm7uxp 19: globalarrays /spack/opt/spack/linux-ubuntu18.04-x86 64/clang-13.0.0/globalarrays-5.8-54crw4v3u5ygvpe7xd23t6fox6ttvkyo 20: gotcha /spack/opt/spack/linux-ubuntu18.04-x86 64/clang-13.0.0/gotcha-1.0.3-wjrccm7hkkgfl7gzz6l35yndktv46v35 21: hdf5 /spack/opt/spack/linux-ubuntu18.04-x86 64/clang-13.0.0/hdf5-1.12.0-dh6tu6soyt5eggkkjk7azcgyh3u4gk2w 22: heffte /spack/opt/spack/linux-ubuntu18.04-x86\_64/clang-13.0.0/heffte-2.1.0-ufviwwrhmityfbgfhovyf63jf6l43rwm  $23: hpx$ /spack/opt/spack/linux-ubuntu18.04-x86 64/clang-13.0.0/hpx-1.7.1-jndohnv3dogragtg6eguzamak7s6kbfl /spack/opt/spack/linux-ubuntu18.04-x86\_64/clang-13.0.0/hypre-2.22.0-gknkkcoz5yt7onukotflkv7a3rtotgtg  $24:$  hypre 25: kokkos /spack/opt/spack/linux-ubuntu18.04-x86 64/clang-13.0.0/kokkos-3.4.00-kv3r5fujhuvjlh3jycqzabbvl5bxxans 26: kokkos-kernels /spack/opt/spack/linux-ubuntu18.04-x86\_64/clang-13.0.0/kokkos-kernels-3.2.00-4e4tynmks77av2cdsfoas3rut7b4p5h6  $27:$  legion /spack/opt/spack/linux-ubuntu18.04-x86 64/clang-13.0.0/legion-21.03.0-6kkayvju7r6rg5dtgj3tycygh6algjj7 /spack/opt/spack/linux-ubuntu18.04-x86\_64/clang-13.0.0/libnrm-0.1.0-yv66qlntuoflclak6aykdn3q6g7ki2sd 28: libnrm 29: libquo /spack/opt/spack/linux-ubuntu18.04-x86 64/clang-13.0.0/libguo-1.3.1-mngscmfglzeip2jb6ecshvcfywkuitpx /spack/opt/spack/linux-ubuntu18.04-x86\_64/clang-13.0.0/loki-0.1.7-i4kkqcj5w5tmxb5ztfx5goykttqzmmeg 30: loki /spack/opt/spack/linux-ubuntu18.04-x86 64/clang-13.0.0/mercury-2.0.1-rix6tbnldtrt77zm6mymv4jczzigjpdx 31: mercury 32: metall /spack/opt/spack/linux-ubuntu18.04-x86\_64/clang-13.0.0/metall-0.15-adxx4qyolz26p53xd7olz4d7e2hggywm /spack/opt/spack/linux-ubuntu18.04-x86 64/clang-13.0.0/mfem-4.3.0-f24a6fvjnvary5zcrkrasarju45upmyv 33: mfem 34: mpich /ust/local/mpich

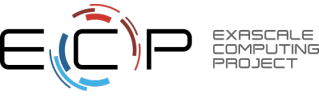

# 21.08 Release: x86\_64 clang (DOE fork of LLVM)

35: mpark-variant /spack/opt/spack/linux-ubuntu18.04-x86 64/clang-13.0.0/mpark-variant-1.4.0-2ttpmydvy2xvggrdhcjmhttmx66skioa 36: mpifileutils /spack/opt/spack/linux-ubuntu18.04-x86 64/clang-13.0.0/mpifileutils-0.11-a5345yd3v52qzwlvkko7hdfsjfogmqvs 37: ninja /spack/opt/spack/linux-ubuntu18.04-x86\_64/clang-13.0.0/ninja-1.10.2-wwed7qfgm4jhtfel7sqvibcthjp4b2al /spack/opt/spack/linux-ubuntu18.04-x86 64/clang-13.0.0/nrm-0.1.0-7cj5wc66nwgzl7esyt2lyepct2hgd4xj 38: nrm 39: openpmd-api /spack/opt/spack/linux-ubuntu18.04-x86\_64/clang-13.0.0/openpmd-api-0.13.4-jik2lrmryedetymolopqf4zvoe5336zp 40: openmpi /sback/opt/spack/linux-ubuntu18.04-x86 64/clang-13.0.0/openmpi-4.1.1-mi5bkj3ztbr5pwyrms3gwq66n4sgr4mv /spack/opt/spack/linux-ubuntu18.04-x86\_64/clang-13.0.0/papi-6.0.0.1-fmjwmas7zbbtauekt3f5w5j6rns36sfc 41: papi 42: papyrus /sback/opt/spack/linux-ubuntu18.04-x86 64/clang-13.0.0/papyrus-1.0.1-k62ikiw57max2z4nz2x5zyan47v2c4sb /spack/opt/spack/linux-ubuntu18.04-x86 64/clang-13.0.0/parallel-netcdf-1.12.2-ifxcaprlsbg6yici5thrauenrrsni6rf 43: parallel-netcd<mark>l</mark> /sback/opt/spack/linux-ubuntu18.04-x86 64/clang-13.0.0/parsec-3.0.2012-skubbhmuerh2girwaaxzjvbrhh32y7vc 44: parsec 45: pdt /spack/opt/spack/linux-ubuntu18.04-x86\_64/clang-13.0.0/pdt-3.25.1-26xpd4lciazzhyty5e4a3m7mq2j4pw7s 46: petsc /sback/opt/spack/linux-ubuntu18.04-x86 64/clang-13.0.0/petsc-3.15.3-k47bmlzv45mt5bvseit4jvc2dyguirtg /sback/opt/spack/linux-ubuntu18.04-x86 64/clang-13.0.0/precice-2.2.1-srjr2zgocc3ytbkmd3f6s2gmdnvr6zsz 47: precice 48: pumi /sback/opt/spack/linux-ubuntu18.04-x86 64/clang-13.0.0/pumi-2.2.6-jcuodig4bszr7lrg5bkrdwpeke7k42a5/ /spack/opt/spack/linux-ubuntu18.04-x86 64/clang-13.0.0/py-libensemble-0.7.2-2x2kmeoh3ap2rzhuudvzwolzctascl3z 49: py-libensemble /spack/opt/spack/linux-ubuntu18.04-x86\_64/clang-13.0.0/qthreads-1.16-wfk6b3rpmkoknbsqzzrh5ntyvyrv2aar 50: gthreads /sback/opt/spack/linux-ubuntu18.04-x86 64/clang-13.0.0/raja-0.13.0-gy2js2b5mgwcojgnx346gd3zwcmm2acb/ 51: raja 52: slate /spack/opt/spack/linux-ubuntu18.04-x86\_64/clang-13.0.0/slate-2021.05.02-osr65v4fm4b4lgo2e6gl7gc25nuvcftv 53: slepc /sback/opt/spack/linux-ubuntu18.04-x86 64/clang-13.0.0/slepc-3.15.1-wpl3du3po6mw5hwywut3ima45lf3xyop /sback/opt/spack/linux-ubuntu18.04-x86 64/clang-13.0.0/stc-0.9.0-rtxsbh2curyo677tad2es6errx4ks4ak 54: stc /spack/opt/spack/linux-ubuntu18.04-x86\_64/clang-13.0.0/strumpack-5.1.1-kg7z3vorexd5qkbgjxnq3mmxhj45nhu7 55: strumpack 56: sundials /spack/opt/spack/linux-ubuntu18.04-x86\_64/clang-13.0.0/sundials-5.7.0-2g3b7x2gcrtj5lnb6rkpeimkalphzggk 57: superlu-dist /spack/opt/spack/linux-ubuntu18.04-x86 64/clang-13.0.0/superlu-dist-6.4.0-celyerjnxknvlo7knbxshos66hjyjjnj 58: swia /spack/opt/spack/linux-ubuntu18.04-x86 64/clang-13.0.0/swig-4.0.2-fortran-5abclen45xtkgz2zlracludgl64hyyma 59: sz /spack/opt<mark>/spack/linux-ubuntu18.04-x86\_64/clang-13.0.0/sz-2.1.1</mark>2-rol3fpnarlcal47esdajmdhw6v53dhrx /sback/opt/spack/linux-ubuntu18.04-x86 64/clang-13.0.0/tasmanian-7.5-txw2jfti7onplz7ivgxwdhochi2jy2jl 60: tasmanian 61: trilinos /sback/opt/spack/linux-ubuntu18.04-x86 64/clang-13.0.0/trilinos-13.0.1-j56hfmk5th6qtyqy2p65cf4mkv3wba3q 62: turbine /sback/opt/spack/linux-ubuntu18.04-x86 64/clang-13.0.0/turbine-1.3.0-6pujosdllzgwk4vyd7nf6xdn2bbzwyle /spack/opt/spack/linux-ubuntu18.04-x86\_64/clang-13.0.0/umpire-4.1.2-ihxehibuvy6jgz5eaylcsii2dtxgq4iz 63: umpire 64: upcxx /sback/opt/spack/linux-ubuntu18.04-x86 64/clang-13.0.0/upcxx-2021.3.0-4642kludhepbxiviirgpbcacd35nfgmc/ /sback/opt/spack/linux-ubuntu18.04-x86\_64/clang-13.0.0/veloc-1.4-j6fbijfh65qgnr32vzfppr6pswjojvtz 65: veloc /sback/opt/spack/linux-ubuntu18.04-x86 64/clang-13.0.0/vtk-m-1.6.0-54pffiakg4osgntzc4bcp6gjw44d3gdh 66: vtk—m /spack/opt/spack/linux-ubuntu18.04-x86\_64/clang-13.0.0/warpx-21.08-h5z7l7d7to7e2lngfauo7ld3wg7fmmet/ 67: warpx 68: zfp /sback/opt/spack/linux-ubuntu18.04-x86\_64/clang-13.0.0/zfp-0.5.5-hjkdysnxx5nlj46apm467t2ahg54mteb

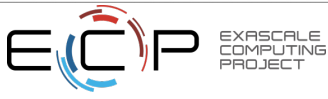

#### 21.08 Release: 88 Official Products + dependencies (ppc64le gcc)

 $1:$  adios2 /spack/opt/spack/linux-ubuntu18.04-ppc64le/qcc-7.5.0/adios2-2.7.1-5ypq4cpy5saarjfhorbxsv5neybf2ssn 2: aml /spack/opt/spack/linux-ubuntu18.04-ppc64le/gcc-7.5.0/aml-0.1.0-756lbduqno2kffsx6hzv6zjhv2bgh7vc 3: amrex /spack/opt/spack/linux-ubuntu18.04-ppc64le/qcc-7.5.0/amrex-21.08-pi6s5ebemynnxaos34vcr4kiheacdw7a /spack/opt/spack/linux-ubuntu18.04-ppc64le/qcc-7.5.0/arborx-1.0-znhysvf6mscyvqhpd7ooteslnv4upszk 4: arborx 5: archer /spack.opt/spack/linux-ubuntu18.04-ppc64le/acc-7.5.0/archer-2.0.0-awvexfzn5acxy3syo6fzc3yaz7r6ruly /spack/opt/spack/linux-ubuntu18.04-ppc64le/gcc-7.5.0/argobots-1.1-zr2jx6dqcu3yvqhtinwcvewkpt46m4if 6: argobots 7: ascent /spack/opt/spack/linux-ubuntu18.04-ppc64le/qcc-7.5.0/ascent-0.7.1-v6zgmtzcr6v5wbshjndiq2c4vub7zqms /spack/opt/spack/linux-ubuntu18.04-ppc64le/gcc-7.5.0/axom-0.5.0-mzarurrq3pm6sdgg6tuv5mmuncqievyw 8: axom /spack.opt/spack/linux-ubuntu18.04-ppc64le/gcc-7.5.0/bolt-2.0-egxc7tio6l5idbxocc67lyrendkxldvv 9: bolt 10: cabana /spack/opt/spack/linux-ubuntu18.04-ppc64le/gcc-7.5.0/cabana-0.3.0-v5enrdkttmz2dagtswfro7fco6ky5zc4/ 11: caliper /spack/opt/spack/linux-ubuntu18.04-ppc64le/qcc-7.5.0/caliper-2.6.0-72lypcuy6sunwumc5uodzxeggwlwkyel 12: chai /spack/opt/spack/linux-ubuntu18.04-ppc64le/gcc-7.5.0/chai-2.3.0-jnjmiios3dnrlsgew2l4gmkjhey4mb5i 13: charliecloud /spack/opt/spack/linux-ubuntu18.04-ppc64le/qcc-7.5.0/charliecloud-0.24-nw4mwua6qy3hxfhqfzvhlrwcwr3k5awk /spack/opt/spack/linux-ubuntu18.04-ppc64le/qcc-7.5.0/conduit-0.7.2-yn76rghb556flxddh7ywvc6m6iu6ff5h 14: conduit 15: darshan-runtime /spack/opt/spack/linux-ubuntu18.04-ppc64le/gcc-7.5.0/darshan-runtime-3.3.1-5yubw26b2r2naliejw35jw2rils7odd2 16: datatransferkit /spack/opt/spack/linux-ubuntu18.04-ppc64le/gcc-7.5.0/datatransferkit-3.1-rc2-dkcpm6zd4xqakw5pwosgbit773ew7u7p 17: dyninst /spack/opt/spack/linux-ubuntu18.04-ppc64le/qcc-7.5.0/dyninst-11.0.1-7ajspbfdrsrvsntcs6lq2ubwwoo5xpxs 18: faodel /spack/opt/spack/linux-ubuntu18.04-ppc64le/qcc-7.5.0/faodel-1.1906.1-o7lz62bpelvkb4jzldsxs4dnavsnpdoe /spack/opt/spack/linux-ubuntu18.04-ppc64le/gcc-7.5.0/flecsi-1.4.2-vdjk5wq4xg5iks2hk7ast3jlq6qwhi2m 19: flecsi 20: flit /spack/opt/spack/linux-ubuntu18.04-ppc64le/qcc-7.5.0/flit-2.1.0-7444nergpy2artrq2is73o3btwurldnm /spack/opt/spack/linux-ubuntu18.04-ppc64le/qcc-7.5.0/flux-core-0.28.0-lkzlqwxw4lsnueb6o6cflkvsuceepbph 21: flux-core 22: fortrilinos /spack/opt/spack/linux-ubuntu18.04-ppc64le/gcc-7.5.0/fortrilinos-2.0.0-4ebbyxzs2l4cna74apwkbnfyyfzgg7au /spack.opt/spack/linux-ubuntu18.04-ppc64le/qcc-7.5.0/qasnet-2021.3.0-3dcjcmjoezergszd6erumbompcsb5lqx 23: gasnet /spack/opt/spack/linux-ubuntu18.04-ppc64le/qcc-7.5.0/ginkqo-1.3.0-eehwqpl74hjha7asdxmr62vmwqrlv6hi 24: ginkgo /spack/opt/spack/linux-ubuntu18.04-ppc64le/qcc-7.5.0/qlobalarrays-5.8-i56xnbjkepmyyef2jfxp27wecpsp74nd 25: globalarrays /spack/opt/spack/linux-ubuntu18.04-ppc64le/gcc-7.5.0/gotcha-1.0.3-lx2grawxujh2zcrsgg72zq6jgcbgodvk 26: gotcha 27: hdf5 /spack/opt/spack/linux-ubuntu18.04-ppc64le/qcc-7.5.0/hdf5-1.12.0-kragbxub77idtxrazuuckq66v7ojjpri /spack/opt/spack/linux-ubuntu18.04-ppc64le/qcc-7.5.0/heffte-2.1.0-vqmohwnqhyryfqkc43pomzilk6wjqoap 28: heffte 29: hpctoolkit /spack/opt/spack/linux-ubuntu18.04-ppc64le/gcc-7.5.0/hpctoolkit-2021.05.15-av4ie6mgrw2ukxpcsf7tk2ch5p2facov /spack.opt/spack/linux-ubuntu18.04-ppc64le/qcc-7.5.0/hpx-1.7.1-7272vqqyqknfk5rlb4qxjzmduqvxjc2b 30: hpx 31: hypre /spack/opt/spack/linux-ubuntu18.04-ppc64le/qcc-7.5.0/hypre-2.22.0-z4v2y4syakr4xxhpiifkddzvkhiup43t 32: kokkos /spack/opt/spack/linux-ubuntu18.04-ppc64le/gcc-7.5.0/kokkos-3.4.00-dpda6rfkntqkdmtbzuwzkiy2nfhfvzsk /spack/opt/spack/linux-ubuntu18.04-ppc64le/gcc-7.5.0/kokkos-kernels-3.2.00-etrpvii2orcpwldtcer5p63iik4l4yzt 33: kokkos-kernels 34: legion /spack/opt/spack/linux-ubuntu18.04-ppc64le/qcc-7.5.0/legion-21.03.0-ikxkgp6m3r4etdjlnwywiyqytrfkms5p 35: libnrm /spack/opt/spack/linux-ubuntu18.04-ppc64le/qcc-7.5.0/libnrm-0.1.0-qfikafns6vepq7cxu5ajocjqrwqdchwo /spack/opt/spack/linux-ubuntu18.04-ppc64le/gcc-7.5.0/libquo-1.3.1-tjuqmxav3vsudgs3oqeq7pvwo66q3wjp 36: libquo 37: llvm-doe /spack\_opt/spack/linux-ubuntu18.04-ppc64le/qcc-7.5.0/llvm-doe-uo-nplo7xkc5mewsdi36eqeevlt4dzxzqo4/ 38: loki /spack/opt/spack/linux-ubuntu18.04-ppc64le/gcc-7.5.0/loki-0.1.7-75yfeguryaey75ifjz34myucsxkntlbn /spack/opt/spack/linux-ubuntu18.04-ppc64le/gcc-7.5.0/magma-2.6.1-wuq4swyyegmvfn7ovxiq3kby45aepoyw 39: magma 40: mercury /spack/opt/spack/linux-ubuntu18.04-ppc64le/gcc-7.5.0/mercury-2.0.1-top7xbsvpbuoehcycbl6flkwgqvvdhck 41: metall /spack/opt/spack/linux-ubuntu18.04-ppc64le/gcc-7.5.0/metall-0.15-l6zegrxgr4js7ntap7grbniwkylnetej 42: mfem /spack/opt/spack/linux-ubuntu18.04-ppc64le/qcc-7.5.0/mfem-4.3.0-6b67y2spjmr3xwhkievytkml2ib52sxq /spack/opt/spack/linux-ubuntu18.04-ppc64le/gcc-7.5.0/mpich-3.4.2-zotxlduewt5l6xfz72zor4xjt6qmoq7m 43: mpich 44: mpark-variant /spack/opt/spack/linux-ubuntu18.04-ppc64le/gcc-7.5.0/mpark-variant-1.4.0-uglub2prq64a3grjxebvalgzf5fyyjeh

EXASCALE<br>COMPUTING

#### Support for GPUs

- nvhpc 21.7
- cuda 11.4.0

28

#### 21.08 Release: 88 Official Products + dependencies (ppc64le gcc)

/spack/opt/spack/linux-ubuntu18.04-ppc64le/qcc-7.5.0/mpifileutils-0.11-4r2yyylqqcn4hxuzqihryikmqqqinw2i 45: mpifileutils /spack/opt/spack/linux-ubuntu18.04-ppc64le/gcc-7.5.0/netlib-scalapack-2.1.0-3ocusnxqwmpd2lzn7gdtuzwzdcvzjvls 46: netlib-scalapack 47: ninja /spack.opt/spack/linux-ubuntu18.04-ppc64le/qcc-7.5.0/ninja-1.10.2-nyszbmxf6pwatvxzmtbk33ws3q4h7z6e /spack/opt/spack/linux-ubuntu18.04-ppc64le/qcc-7.5.0/nrm-0.1.0-lfcz5mxq47tq6q3h7zvf6pjcx5rtsejt 48: nrm 49: omega-h /spack.opt/spack/linux-ubuntu18.04-ppc64le/qcc-7.5.0/omega-h-9.32.5-k3dbv6fzmy24wrnnimz3ou6343wdve3m /spack.opt/spack/linux-ubuntu18.04-ppc64le/qcc-7.5.0/openmpi-4.1.1-6radczo4upfnv3flhbhj4bafq532dpvf 50: openmpi 51: openpmd-api /spack/opt/spack/linux-ubuntu18.04-ppc64le/qcc-7.5.0/openpmd-api-0.13.4-xghlpjwaomjdtqjdfpnwlslwym7nbze2 52: papi /spack/opt/spack/linux-ubuntu18.04-ppc64le/gcc-7.5.0/papi-6.0.0.1-jdzpki5fslvwcjs6xikughssbyin3y7q /spack.opt/spack/linux-ubuntu18.04-ppc64le/qcc-7.5.0/papyrus-1.0.1-ei7kqyj6pfxx4lq3lwreynsaimo752vi 53: papyrus 54: parallel-netcdf /spack/opt/spack/linux-ubuntu18.04-ppc64le/qcc-7.5.0/parallel-netcdf-1.12.2-elfqmjesbu7ypq3vw5kv27cvsjksiror /spack.opt/spack/linux-ubuntu18.04-ppc64le/acc-7.5.0/paraview-5.9.1-v5kageeu4cxc2vlapraga35dlv6iabsn 55: paraview /spack/opt/spack/linux-ubuntu18.04-ppc64le/gcc-7.5.0/parsec-3.0.2012-ts42udsitpsvkz4vrgr2y7japkbpbmqq 56: parsec 57: pdt /spack/opt/spack/linux-ubuntu18.04-ppc64le/qcc-7.5.0/pdt-3.25.1-ilht5xwcliqeas4yrobr7ttod2lhkvfx /spack/opt/spack/linux-ubuntu18.04-ppc64le/qcc-7.5.0/petsc-3.15.3-xpinmm5a5xdwkdyd2t3bpe5cufax6b7w 58: petsc /spack/opt/spack/linux-ubuntu18.04-ppc64le/gcc-7.5.0/plasma-20.9.20-m5jru2byq5a3nn7aaibfixhaot3ix5rp 59: plasma 60: precice /spack/opt/spack/linux-ubuntu18.04-ppc64le/gcc-7.5.0/precice-2.2.1-xoakvlsmedn6ccqx44arxzshpw2zvund 61: pumi /spack/opt/spack/linux-ubuntu18.04-ppc64le/qcc-7.5.0/pumi-2.2.6-vfese5drtybcelsrmqcdylqpa5rpuqzm 62: py-jupyterhub /spack/opt/spack/linux-ubuntu18.04-ppc64le/qcc-7.5.0/py-jupyterhub-1.0.0-iput7vbst5vfkr3ee2rvarktxn5co7hn 63: py-libensemble /spack/opt/spack/linux-ubuntu18.04-ppc64le/gcc-7.5.0/py-libensemble-0.7.2-cmvpizlxbfr3ebhzobs43wb7pgq4tifj /spack/opt/spack/linux-ubuntu18.04-ppc64le/qcc-7.5.0/py-warpx-21.08-w43bz3xvl4xaz2ak3yy5ih7pxobuym5p 64: py-warpx /spack/opt/spack/linux-ubuntu18.04-ppc64le/qcc-7.5.0/qthreads-1.16-7cckh2xaqt6wxvoq7et3qov2oh4cruyn 65: gthreads /spack/opt/spack/linux-ubuntu18.04-ppc64le/gcc-7.5.0/raja-0.13.0-t2gfqkglc452raitdisocv7lsyu2qio7 66: raja /spack/opt/spack/linux-ubuntu18.04-ppc64le/gcc-7.5.0/rempi-1.1.0-tk23cayw6akduy2p4worwdm4dqfwo4qd 67: rempi 68: scr /spack/opt/spack/linux-ubuntu18.04-ppc64le/qcc-7.5.0/scr-3.0rc1-j5re3dcmt3oly67fx3fwqymqd7tfvqup /spack/opt/spack/linux-ubuntu18.04-ppc64le/gcc-7.5.0/slate-2021.05.02-ydt6cjyewdms65yi3skccyhwrbr33fgz 69: slate /spack.opt/spack/linux-ubuntu18.04-ppc64le/qcc-7.5.0/slepc-3.15.1-ezj2v3a5257ftdszsem7pzctxqm4q22w 70: slepc 71: stc /spack/opt/spack/linux-ubuntu18.04-ppc64le/gcc-7.5.0/stc-0.9.0-fyrfwpaxwlusgwewwnzmyi3uofx6dql4 72: strumpack /spack/opt/spack/linux-ubuntu18.04-ppc64le/qcc-7.5.0/strumpack-5.1.1-ifm6u3c7xp7z3vmrw5jnj5jojms6qxvp 73: sundials /spack/opt/spack/linux-ubuntu18.04-ppc64le/gcc-7.5.0/sundials-5.7.0-a3xt4ve7rtuvokvcczginthrp656iwyt 74: superlu-dist /spack/opt/spack/linux-ubuntu18.04-ppc64le/qcc-7.5.0/superlu-dist-6.4.0-f5dky6ukrhde3uhdqoljn47sabtzbl45/ 75: swig /spack/opt/spack/linux-ubuntu18.04-ppc64le/qcc-7.5.0/swiq-4.0.2-fortran-ymkhsbcjuruoqfddhua5o2o4ni4hqh7o 76: sz /spack/opt/spack/linux-ubuntu18.04-ppc64le/gcc-7.5.0/sz-2.1.12-f4stpek6xecauyz3td27xdv7nvnvmd3r /spack/opt/spack/linux-ubuntu18.04-ppc64le/gcc-7.5.0/tasmanian-7.5-z24lhbk6cqvlgtkxbq57oxnicu5rwjsu 77: tasmanian 78: tau /spack/opt/spack/linux-ubuntu18.04-ppc64le/qcc-7.5.0/tau-2.30.1-npsshipn6qypsycpyhhq2k22ki2zu3fd 79: trilinos /spack/opt/spack/linux-ubuntu18.04-ppc64le/qcc-7.5.0/trilinos-13.0.1-xhjaaxy5jzlu22laevkitknqtibahnym /spack/opt/spack/linux-ubuntu18.04-ppc64le/gcc-7.5.0/turbine-1.3.0-xhczvdoaofhwtj54msko4h6ies3fa5k5/ 80: turbine /spack.opt/spack/linux-ubuntu18.04-ppc64le/qcc-7.5.0/umap-2.1.0-pfpnanzkevlsv7s7jvymtnof7su7qq4k 81: umap 82: umpire /spack/opt/spack/linux-ubuntu18.04-ppc64le/qcc-7.5.0/umpire-4.1.2-fmq5qdiea7b6pi5f6mkcbbyi33qcw4ej 83: unifyfs /spack.opt/spack/linux-ubuntu18.04-ppc64le/gcc-7.5.0/unifvfs-0.9.1-pgwglf2tuiahnw4iwb2gkdf2fizrfb4t 84: upcxx /spack/opt/spack/linux-ubuntu18.04-ppc64le/gcc-7.5.0/upcxx-2021.3.0-guxznj2jbl7l7v5v6nu5jiaz5wgvvkyg 85: veloc /spack/opt/spack/linux-ubuntu18.04-ppc64le/qcc-7.5.0/veloc-1.4-3jyuj6wyb44cqd3pcbv3bklic2okqlrm 86: vtk-m /spack/opt/spack/linux-ubuntu18.04-ppc64le/qcc-7.5.0/vtk-m-1.6.0-tuzuw57aed54t4d447qy2skcqfxioa4c 87: warpx /spack/opt/spack/linux-ubuntu18.04-ppc64le/gcc-7.5.0/warpx-21.08-qvqrlvxxr6wvn5uykpvpufzaldopt2jh 88: zfp /spack/opt/spack/linux-ubuntu18.04-ppc64le/gcc-7.5.0/zfp-0.5.5-2tiii5lc66cfhfajvs57fyq2lgdmp4wc

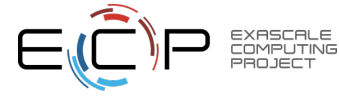

#### 21.08 Release: 88 Official Products + dependencies (ppc64le llvm)

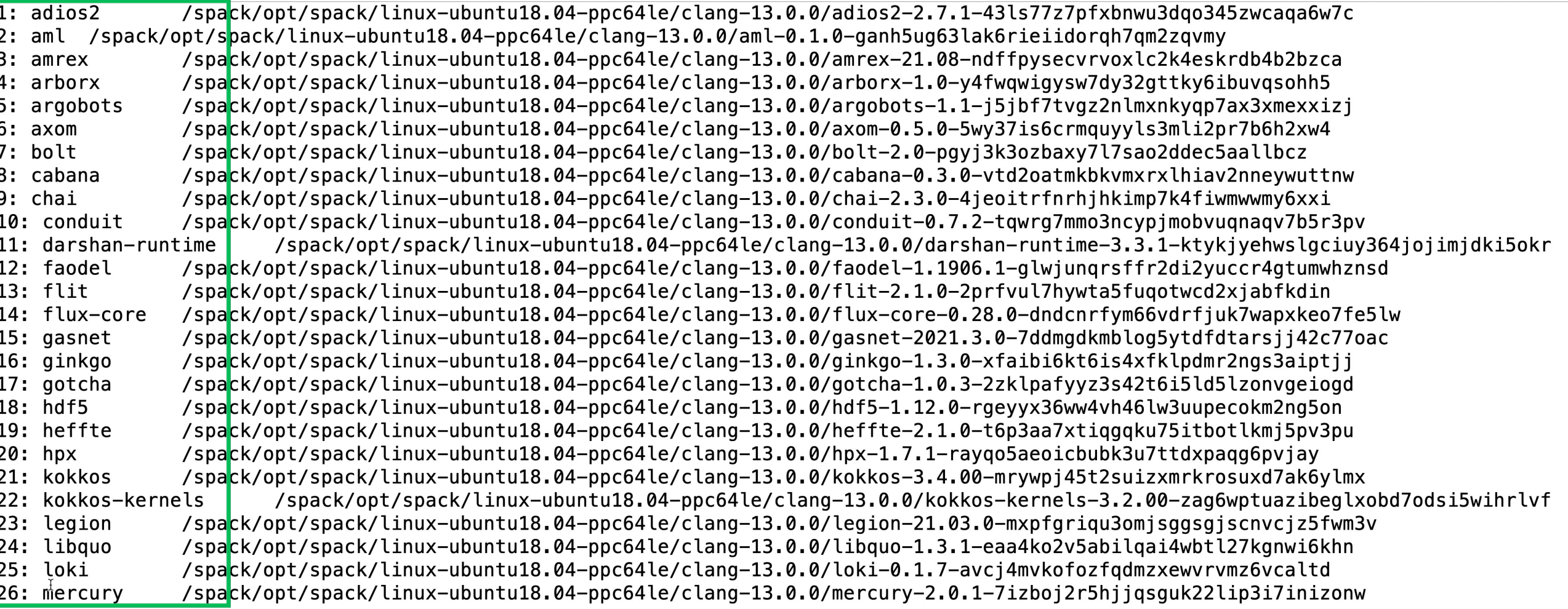

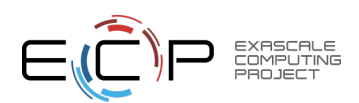

#### 21.08 Release: 88 Official Products + dependencies (ppc64le llvm)

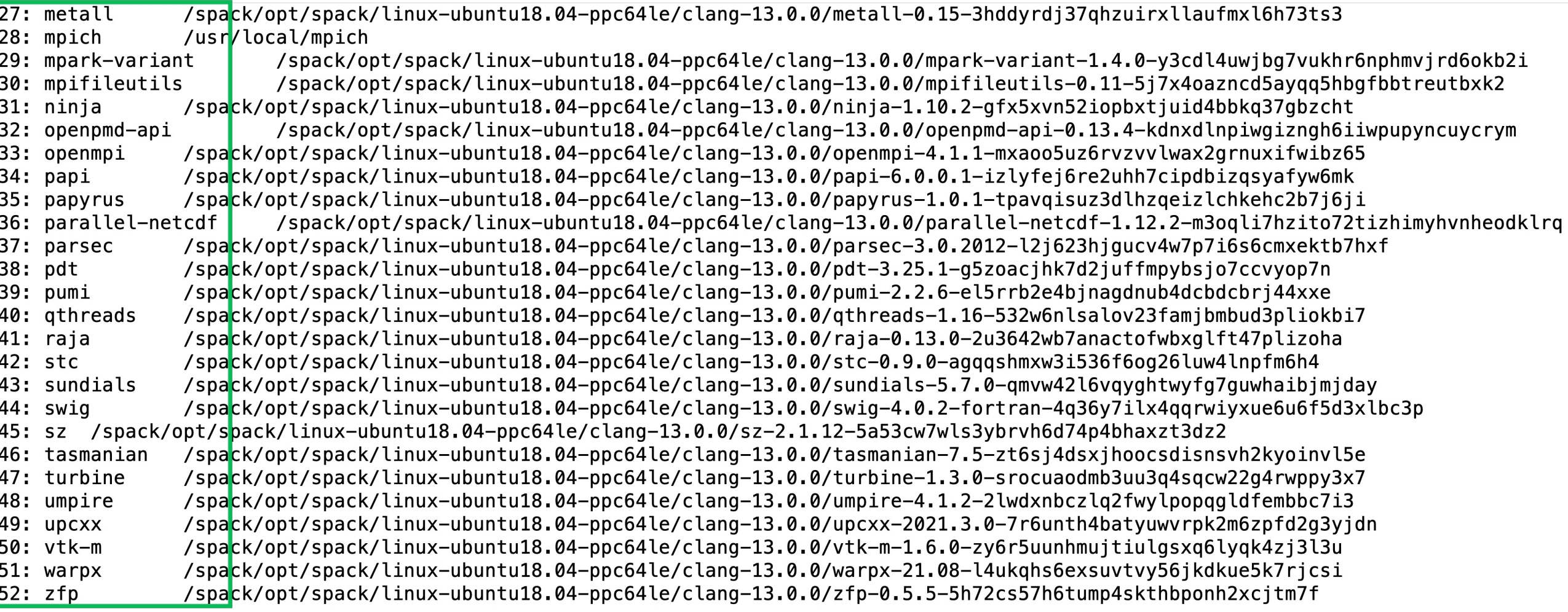

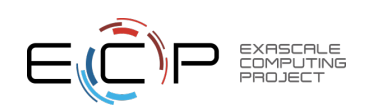

#### Using E4S with Shifter on Cori

```
% shifterimg images | grep e4s
% cd; cp –r /global/homes/s/sameer/demo/testsuite/ .;ln –s ~/testsuite/trilinos/Zoltan ~/ 
% shifter -E --image=ecpe4s/ubuntu18.04-e4s-gpu:21.08 -- /bin/bash --rcfile /etc/bashrc
% spack find; cd ~/Zoltan; ./compile.sh
% which mpicc
% exit
% cat /etc/os-release
% cat run.job
#!/bin/bash
#SBATCH -N 4 -t 5
#SBATCH --image=ecpe4s/ubuntu18.04-e4s-gpu:21.08
#SBATCH -C haswell
srun -n 4 shifter -- /bin/bash -c 'unset CRAYPE_VERSION; unset MODULEPATH; . 
 /spack/share/spack/setup-env.sh; spack load --first trilinos%gcc ; spack unload mpich; 
  ./Zoltan'
```
**% sbatch run.job % cat \*.out**

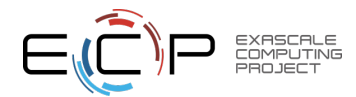

#### Using E4S with Shifter on Perlmutter

```
% cd; cp –r ~sameer/demo/NPB3.1 . 
% shifter -E --image=ecpe4s/ubuntu18.04-e4s-gpu:latest -- /bin/bash --rcfile /etc/bashrc
% spack find
% spack load --first trilinos % gcc
% which mpicc
% cd ~/NPB3.1; make clean; make ; cd bin; mpirun –np 4 ./lu.W.4
```
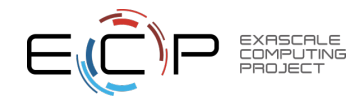

#### E4S Download from https://e4s.io

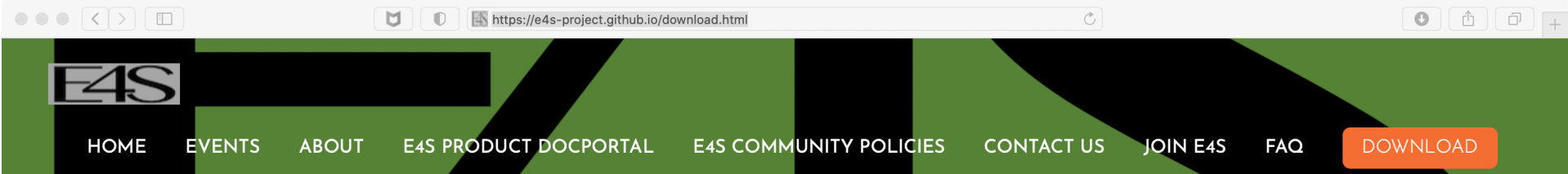

# Extreme-Scale Scientific Software Stack (E4S) version 21.08

Exascale Computing Project (ECP) Software Technologies (ST) software, Extreme-Scale Scientific Software Stack (E4S) v21.08, includes a subset of ECP ST software products, and demonstrates the target approach for future delivery of the full ECP ST software stack. Also available are a number of ECP ST software products that support a Spack package, but are not yet fully interoperable. As the primary purpose of the v21.08 is demonstrating the ST software stack release approach, not all ECP ST software products were targeted for this release. Software products were targeted primarily based on existing Spack package maturity, location within the scientific software stack, and ECP SDK developer experience with the software. Each release will include additional software products, with the ultimate goal of including all ECP ST software products.

E4S v21.08 Notes.

**E4S Container Installation Instructions.** 

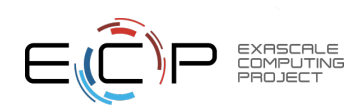

#### E4S for bare-metal installation

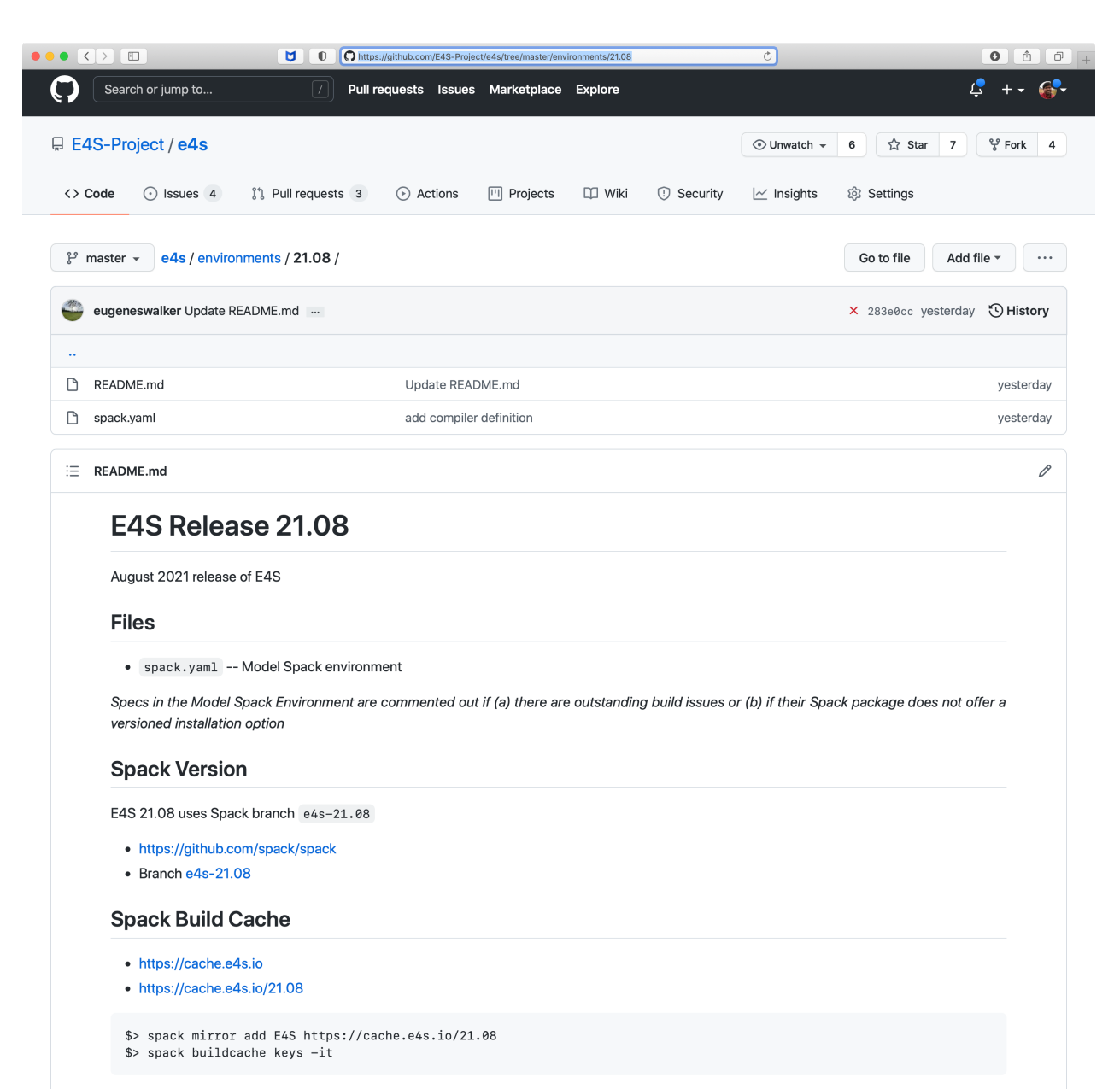

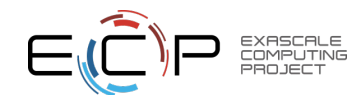

#### E4S: Spack Build Cache at U. Oregon and AWS

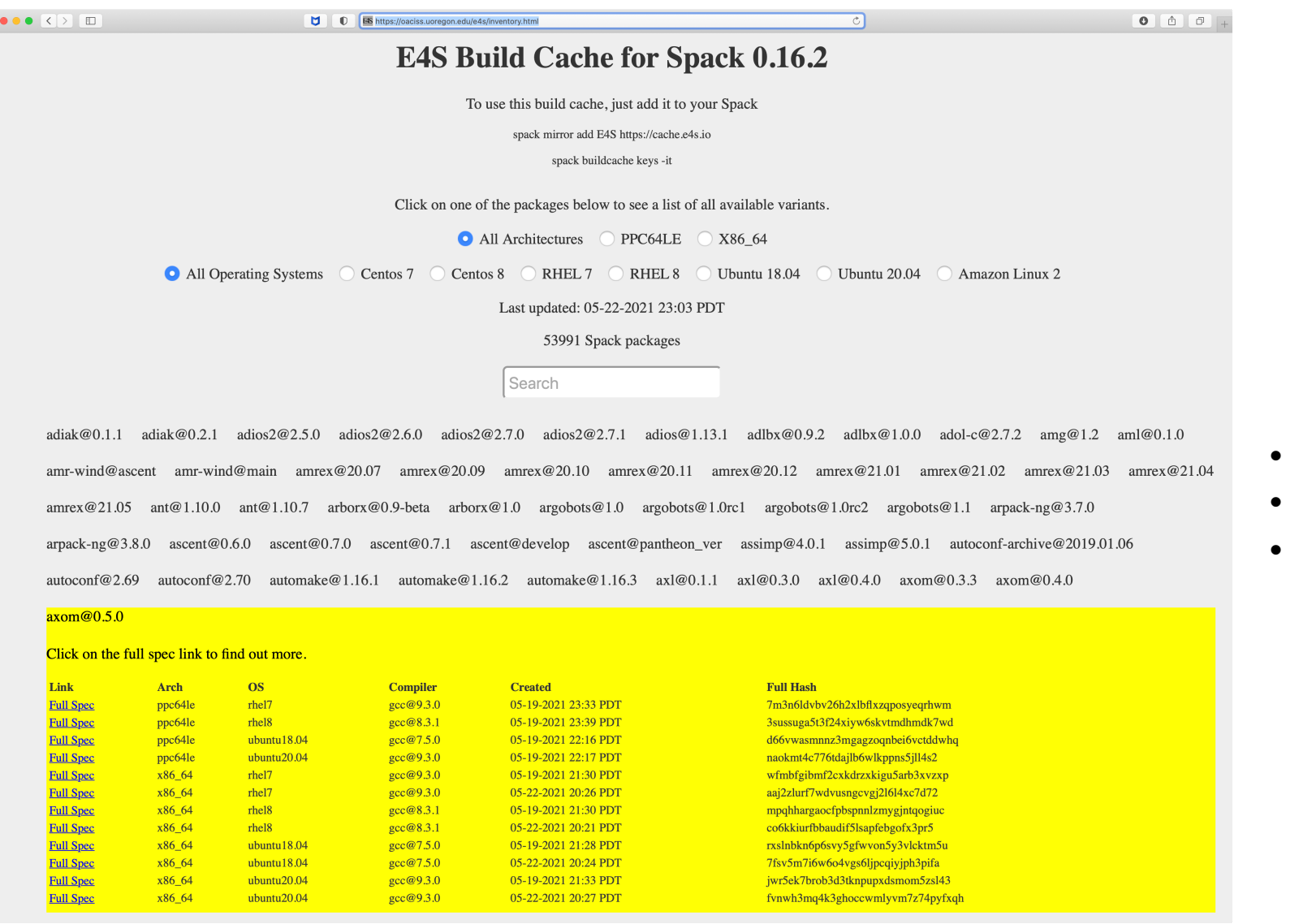

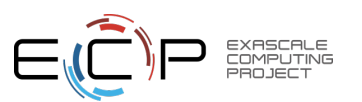

• https://oaciss.uoregon.edu/e4s/inventory.html

- 50,000+ binaries
- S3 mirror
- No need to build from source code!

#### Using E4S: From source using Spack and build caches

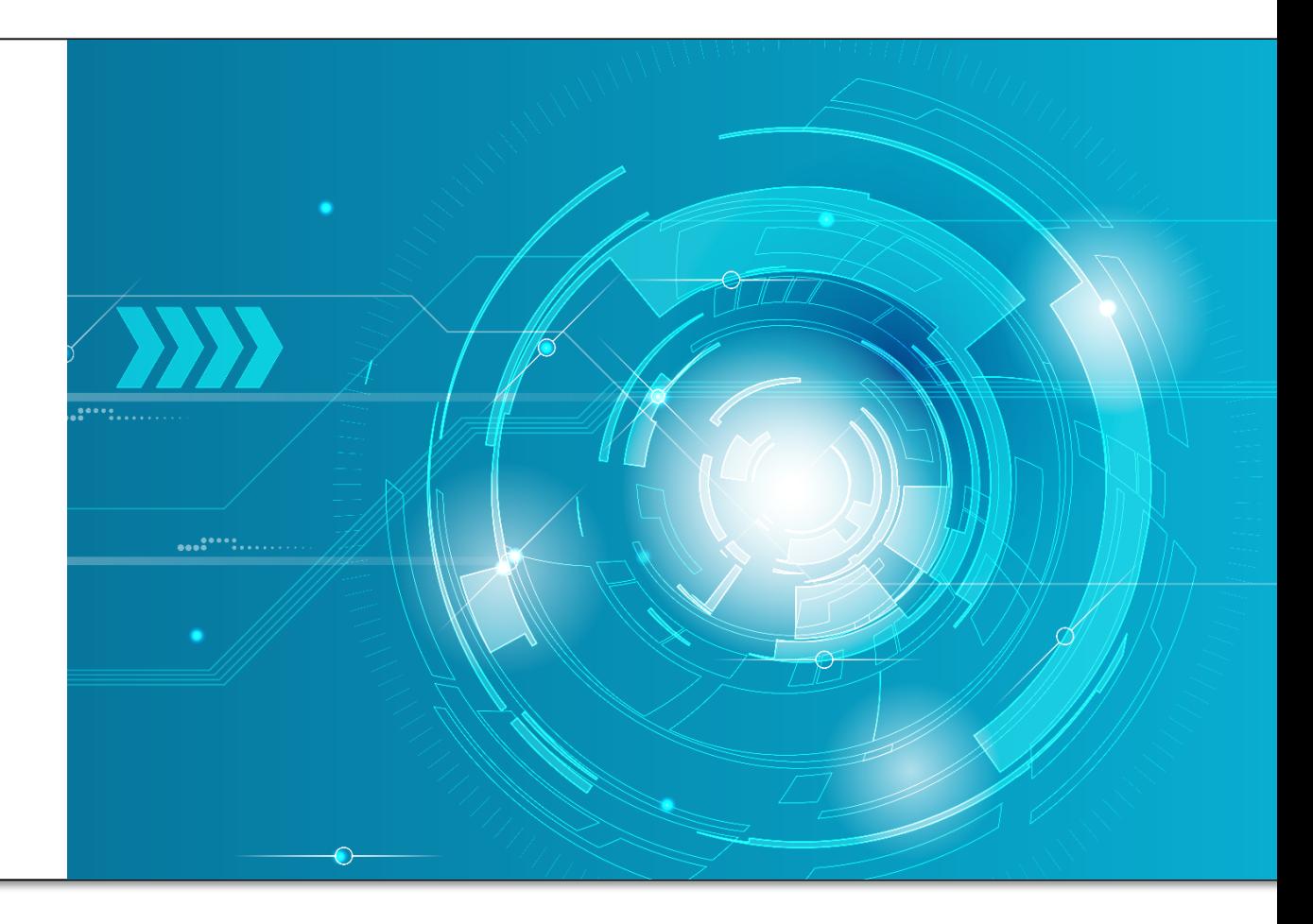

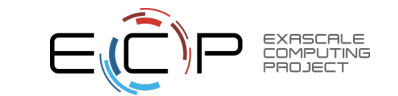

## E4S Spack environment spack.yaml

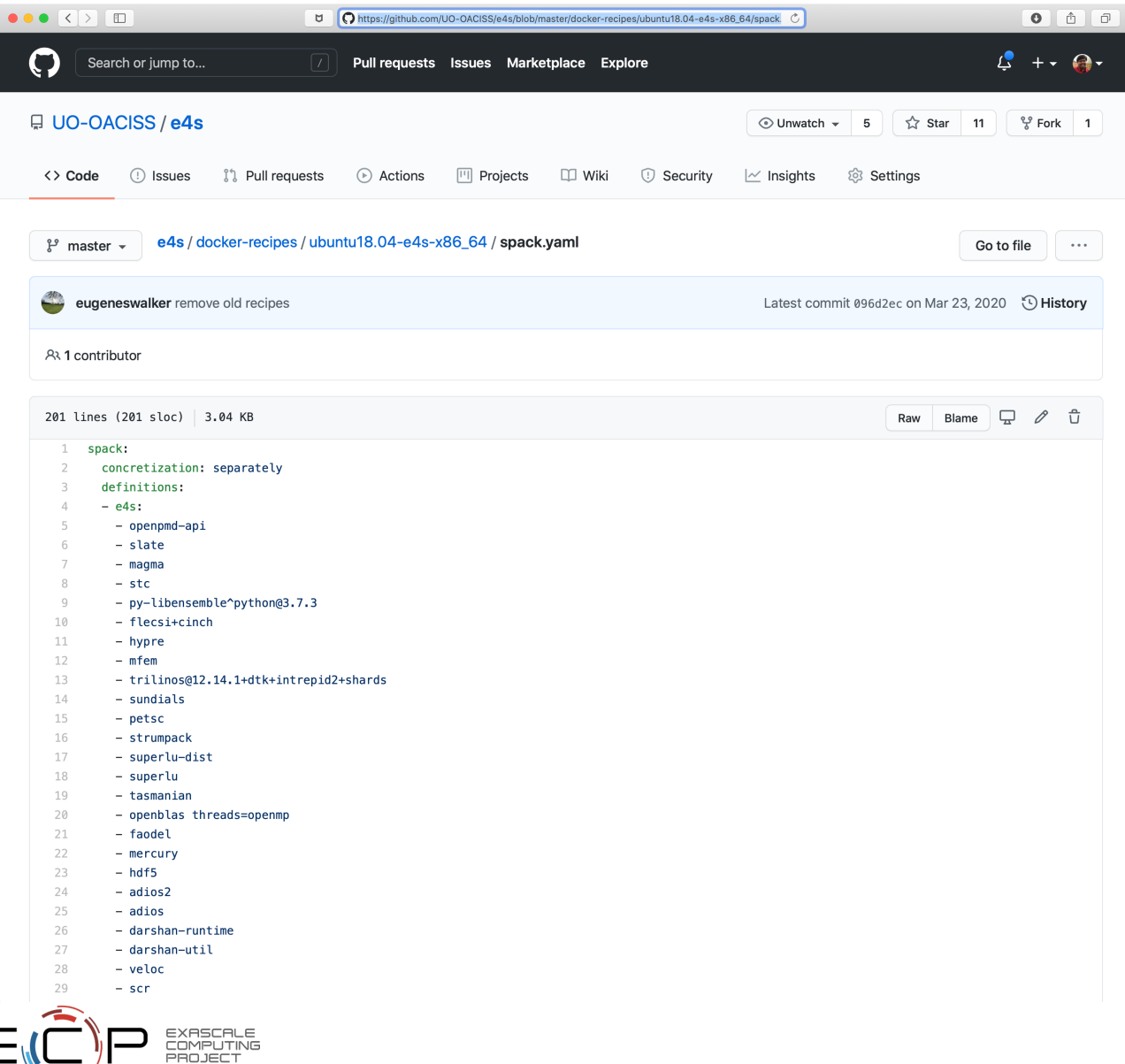

- Bare-metal install % cat spack.yaml % spack -e . install
- Docker build:

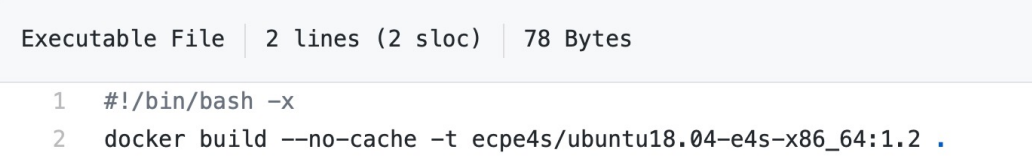

# E4S: ppc64le Base Container Images

**EXASCALE** 

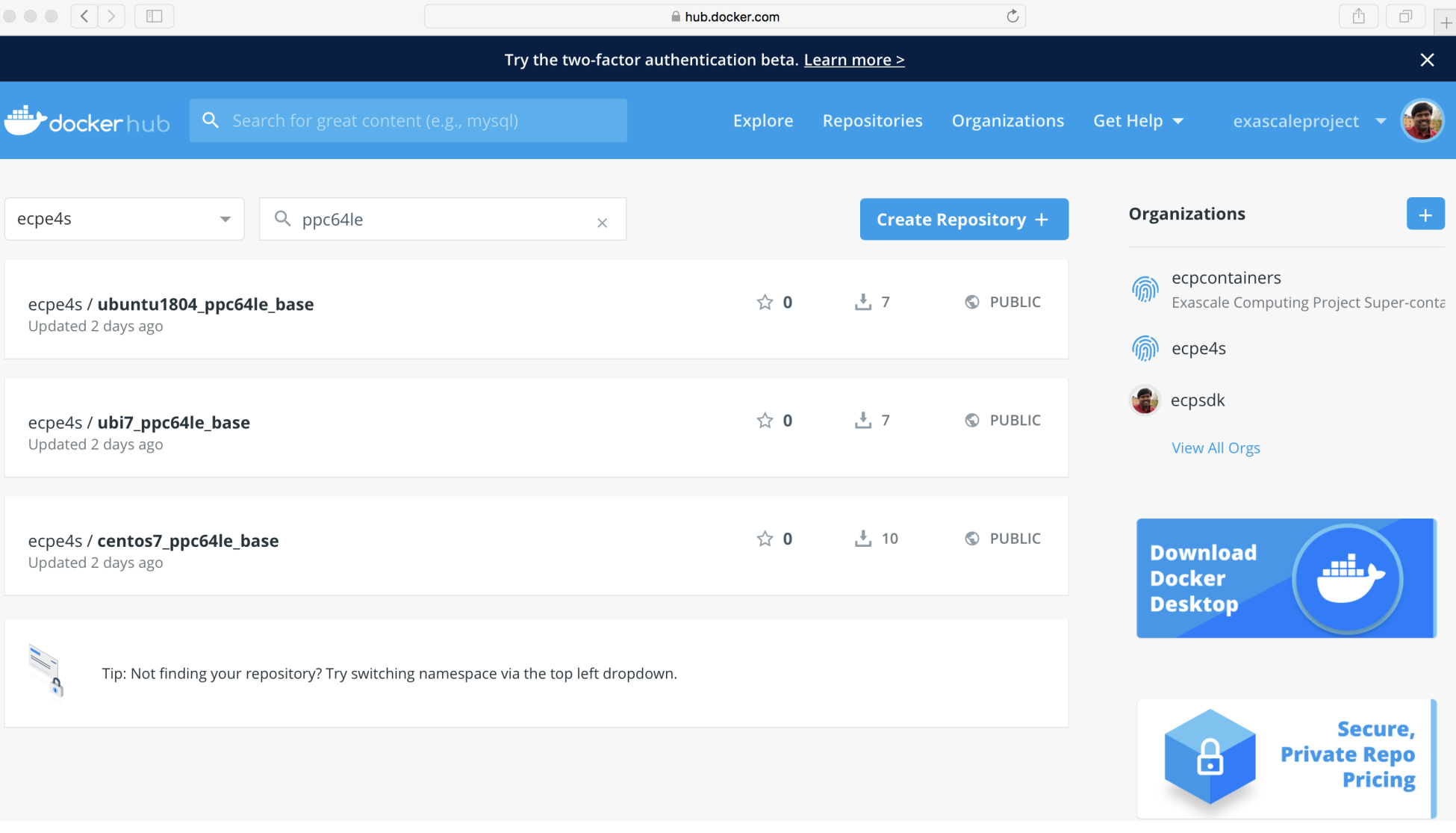

• Hub.docker.com • ecpe4s

- Ubuntu 18.04
- RHEL/UBI 7.6 • Centos 7.6

#### Multi-platform E4S Docker Recipes

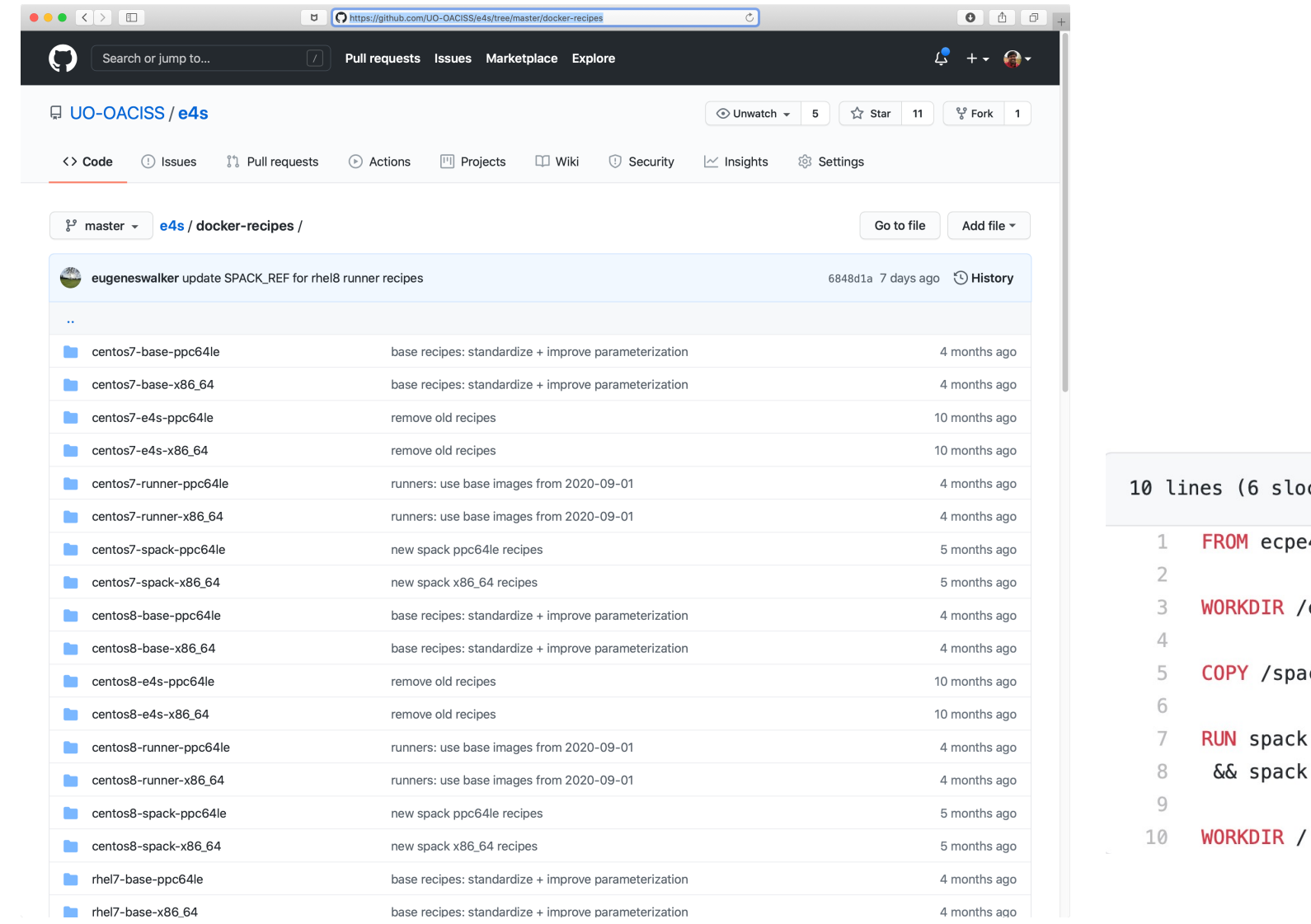

#### c)  $\vert$  178 Bytes e4s/ubuntu18.04-spack-x86\_64:0.14.1 e4s-env ack.yaml.  $install --cache-only \ \ \$ clean -a && rm -rf /tmp/root/spack-stage

#### E4S: Multi-platform Reproducible Docker Recipes

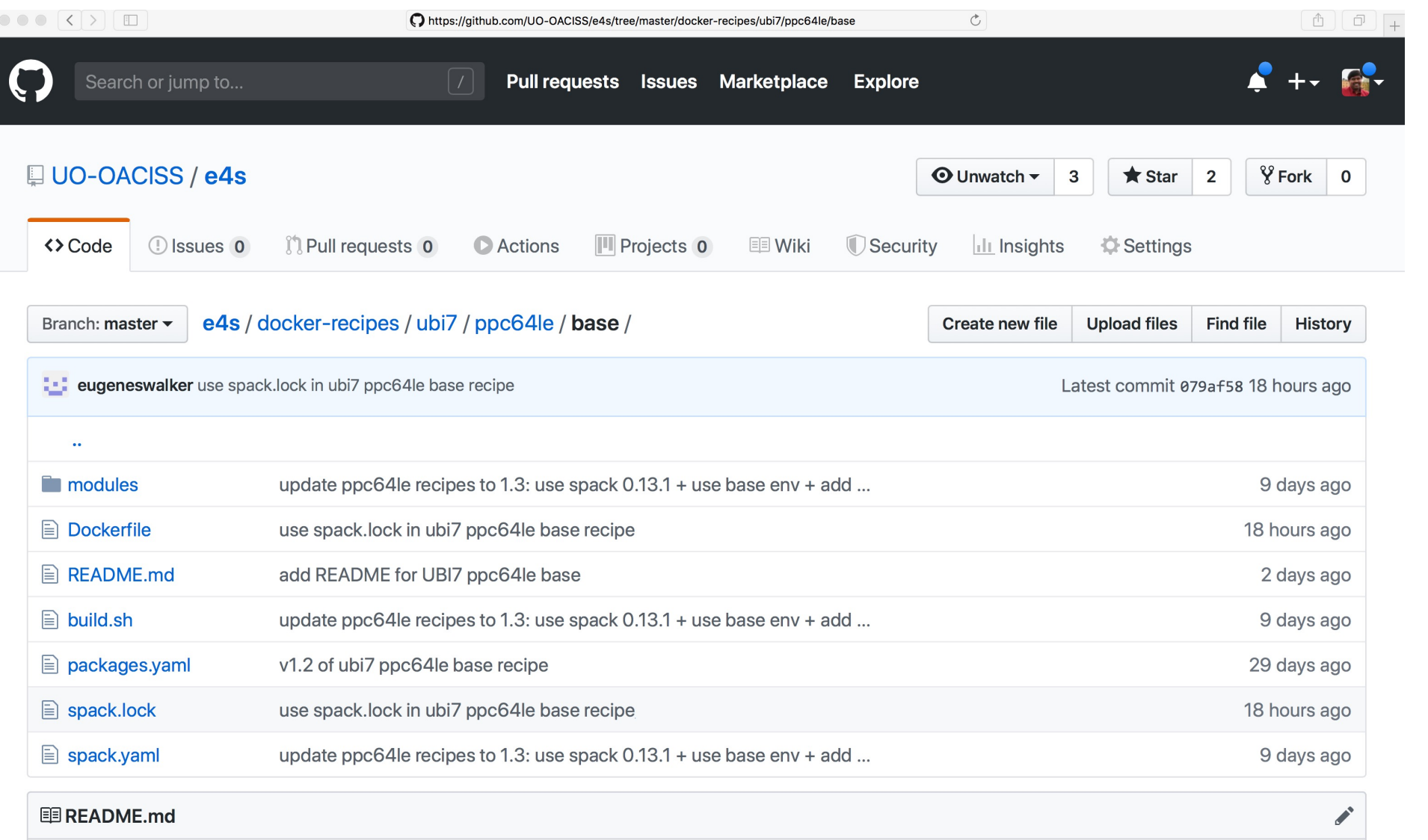

E4S

- x86\_64
- ppc64le
- aarch64

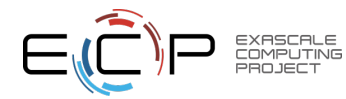

### E4S VirtualBox Image

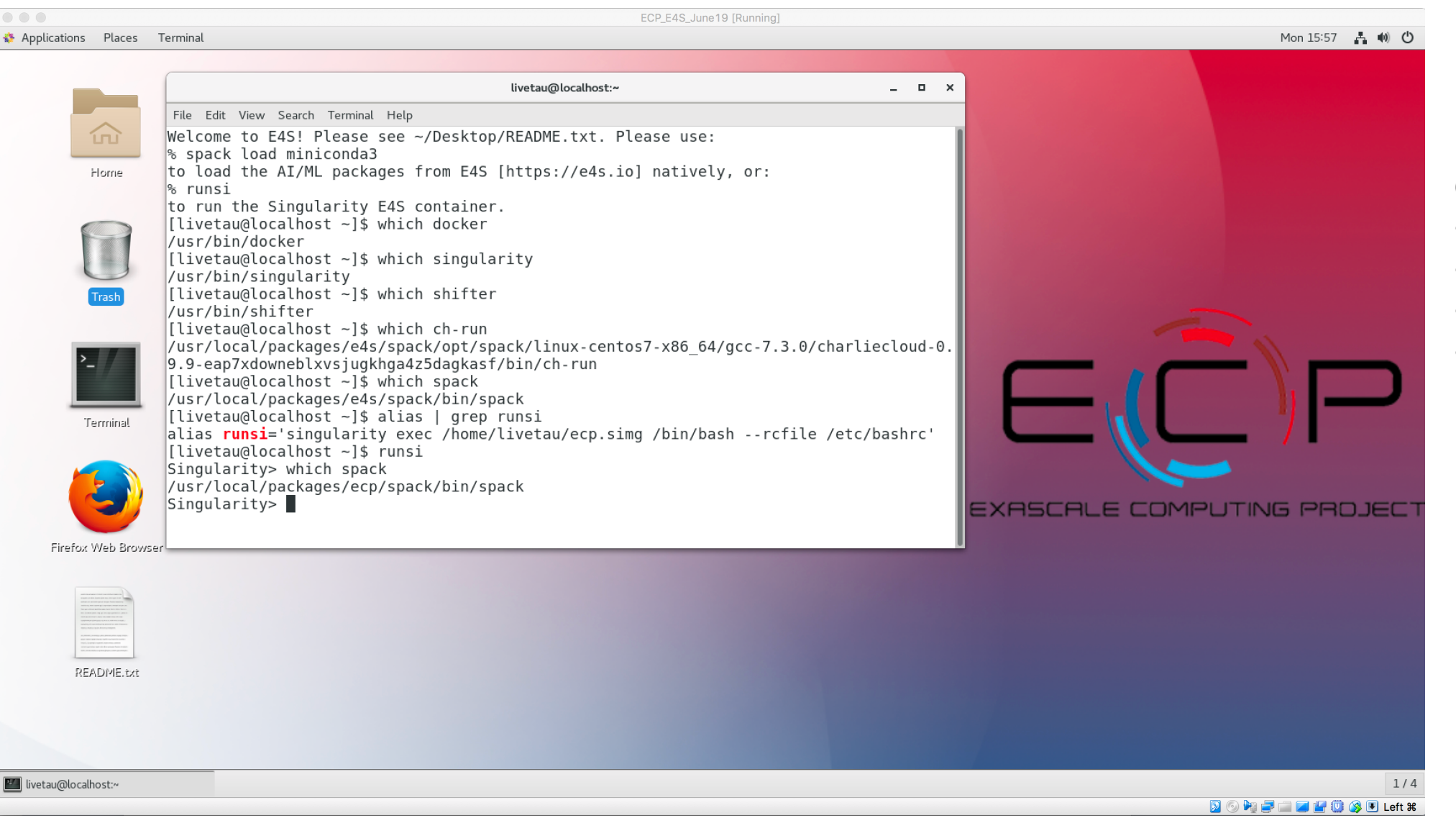

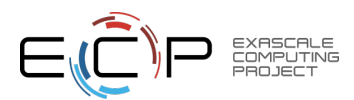

- Docker
- Shifter
- Singularity
- Charliecloud

# e4s-cl: A tool to simplify the launch of MPI jobs in E4S containers

- E4S containers support replacement of MPI libraries using MPICH ABI compatibility layer.
- Applications binaries built using E4S can be launched with Singularity using MPI library substitution for efficient inter-node communications.
- e4s-cl is a new tool that simplifies the launch and MPI replacement.
- Usage:
	- 1. e4s-cl init --backend singularity --image ~/ecp.simg --soure ~/source.sh
	- 2. e4s-cl mpirun -np <N> -hosts <> <command>

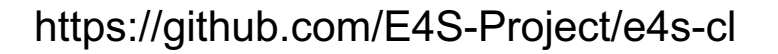

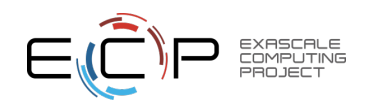

#### e4s-cl Container Launcher

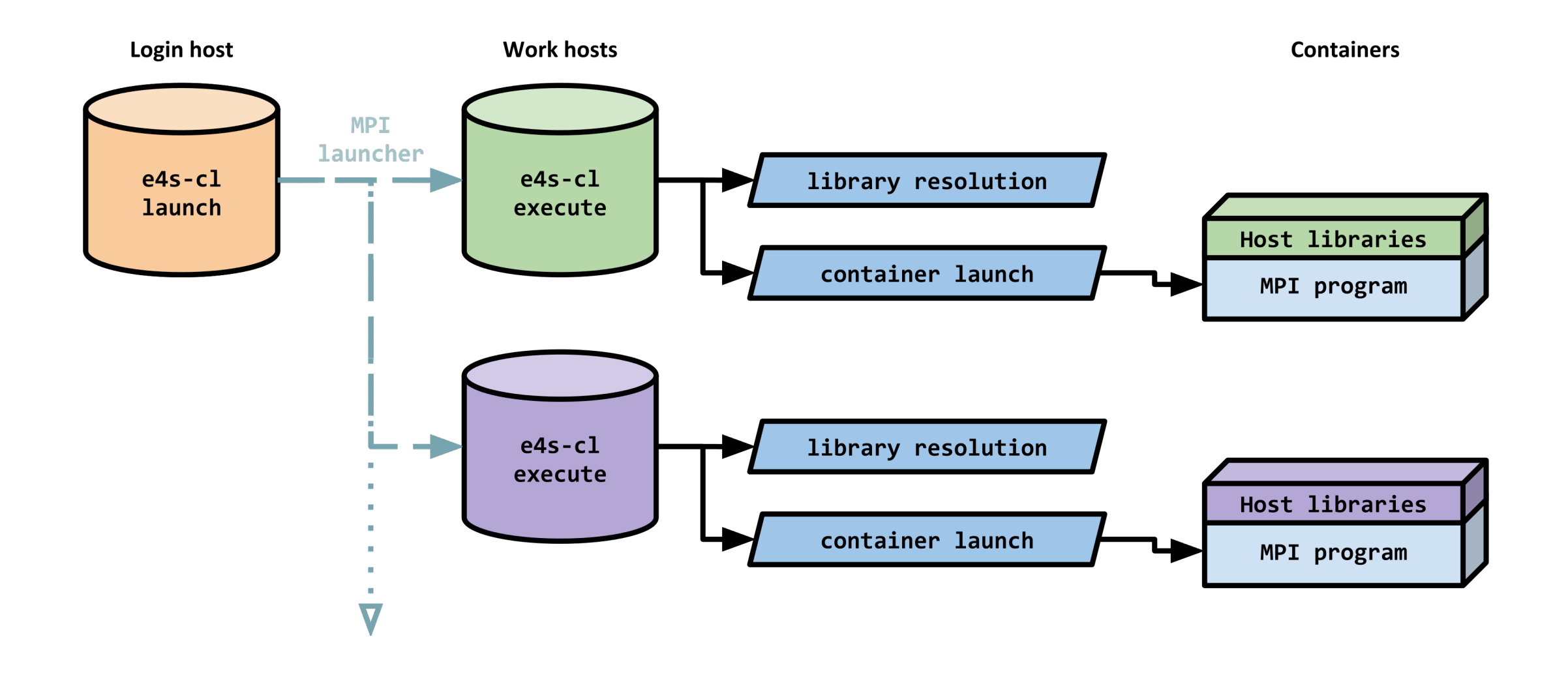

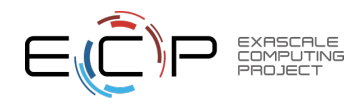

## E4S Continuous Integration Testing

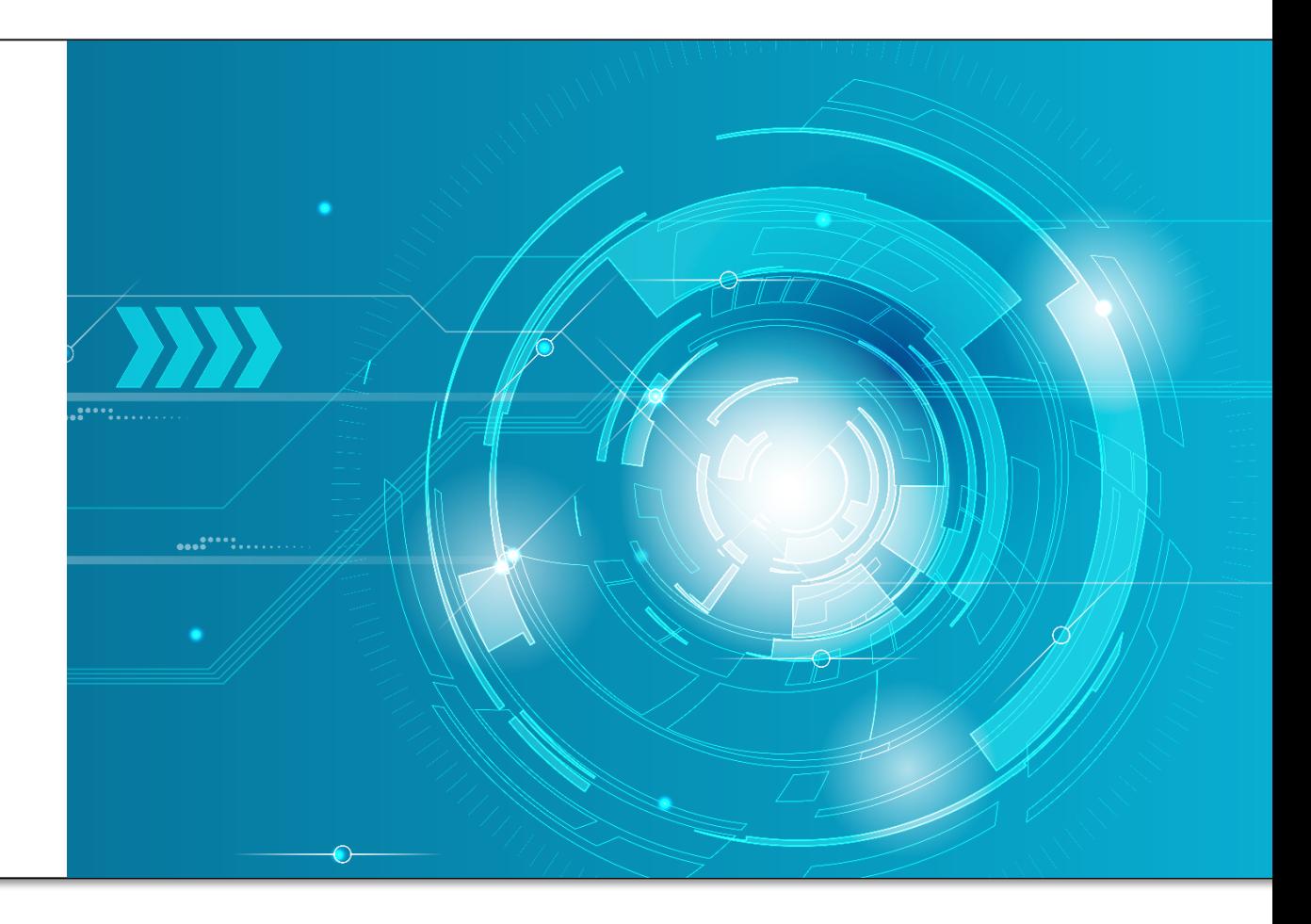

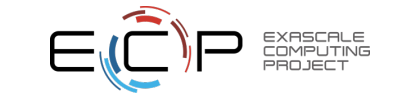

#### E4S Validation Test Suite

- Provides automated build and run tests
- Validate container environments and products
- New LLVM validation test suite for DOE LLVM

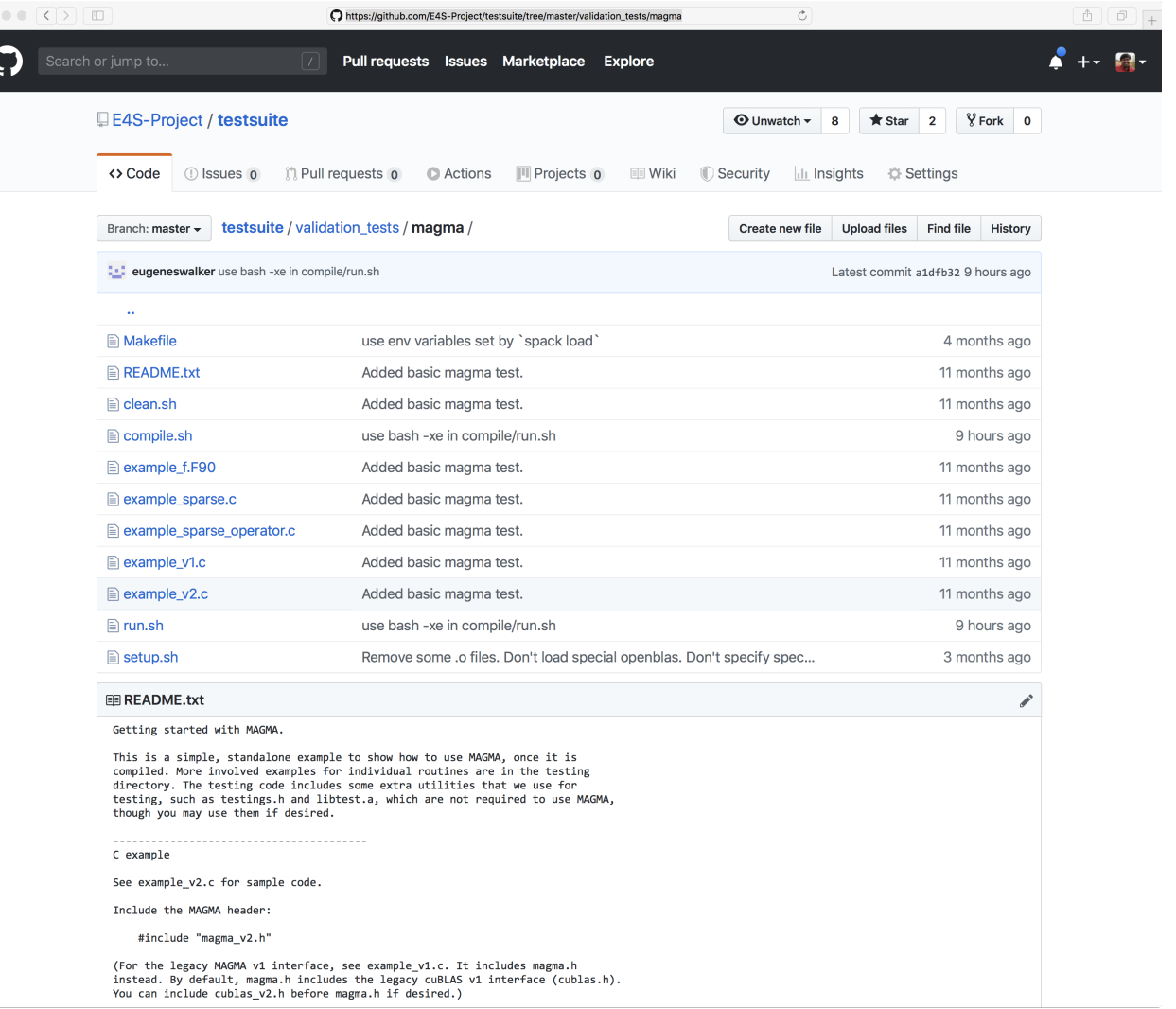

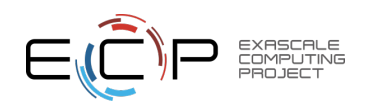

• git clone https://github.com/E4S-Project/testsuite.git

### Reproducible Container Builds using E4S Base Images

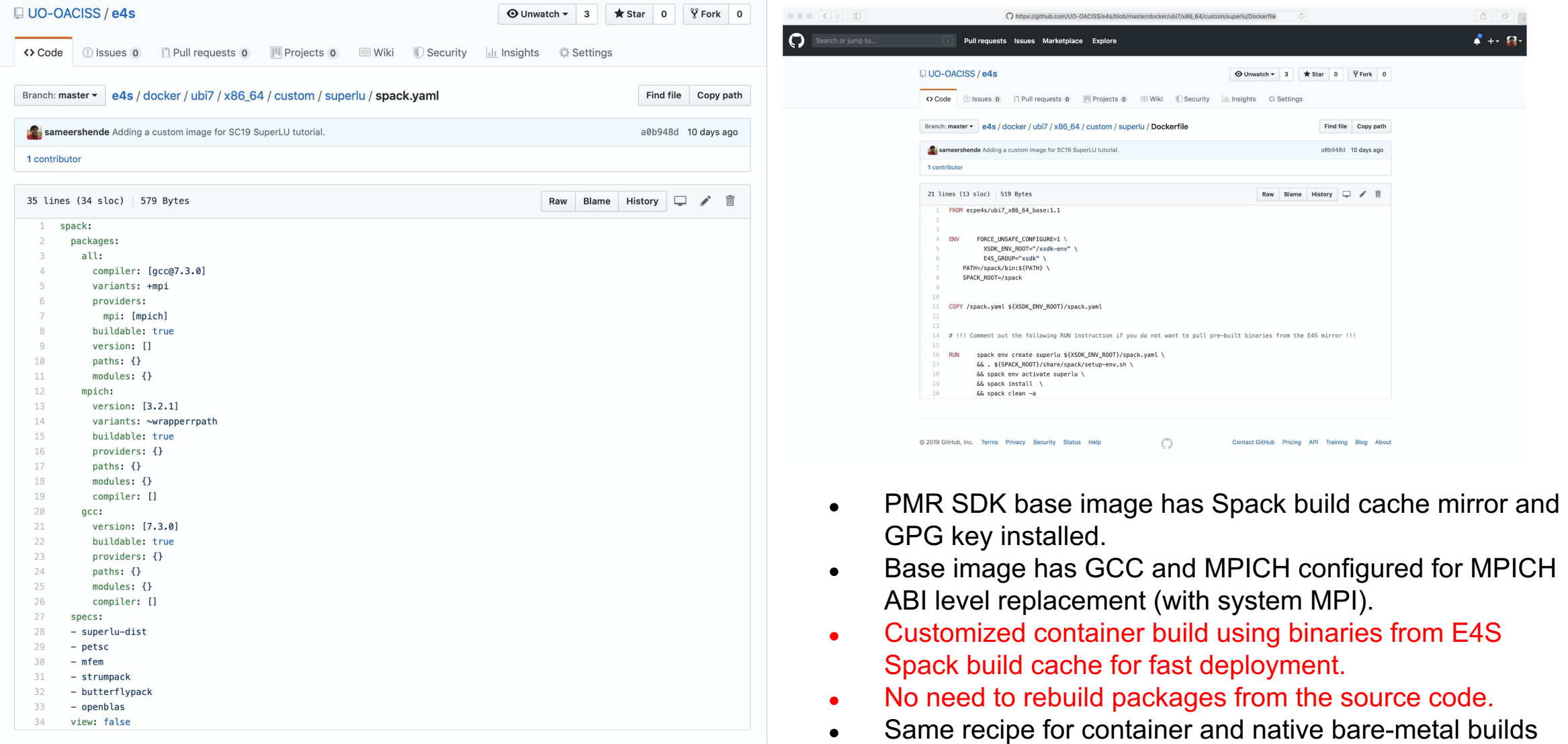

with Spack!

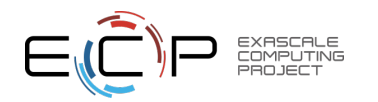

#### E4S: GitLab Runner Images

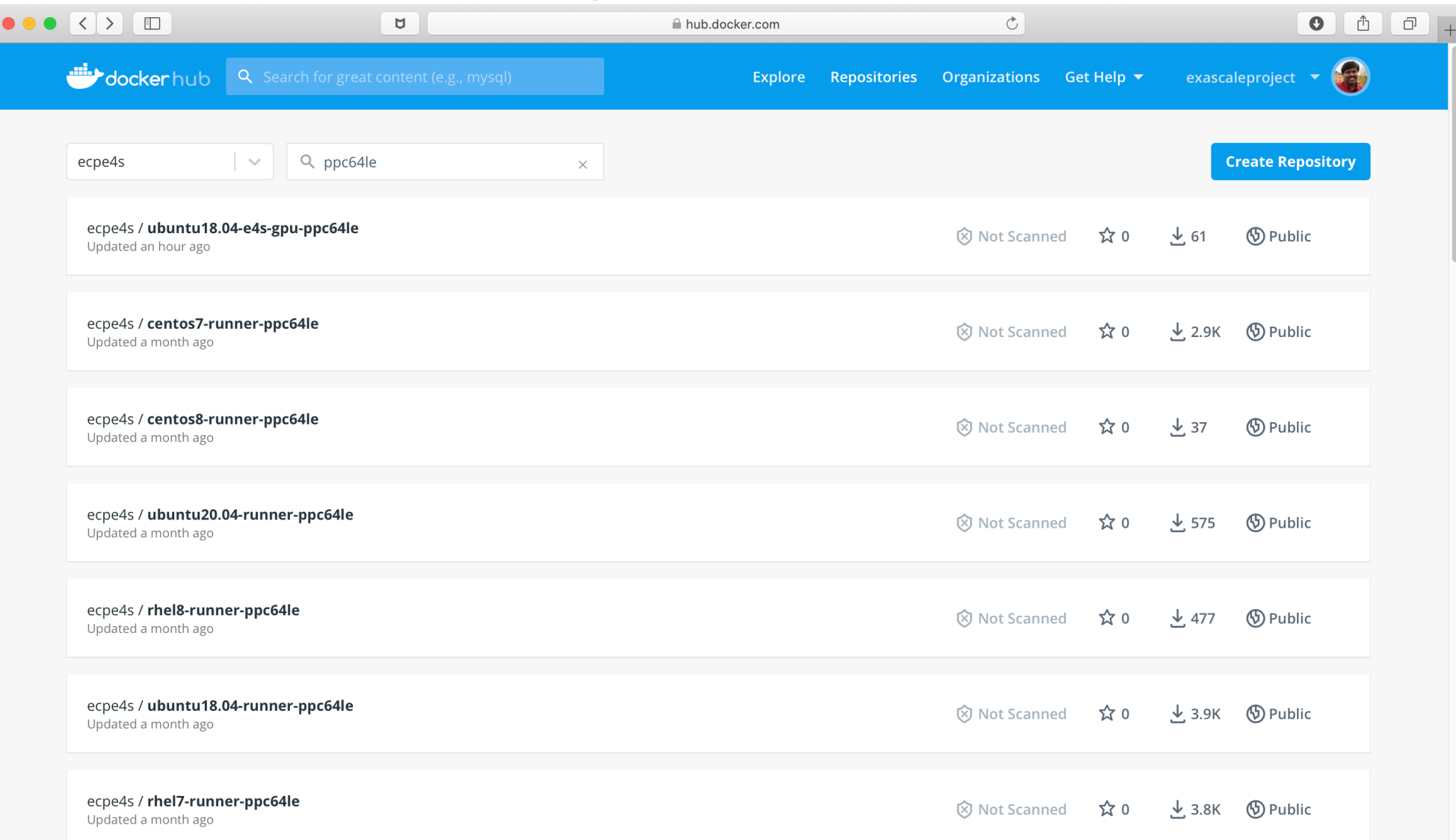

- Dockerhub
- Bare-bones
- Multi-platfrom
- Build E4S

48

## University of Oregon GitLab CI

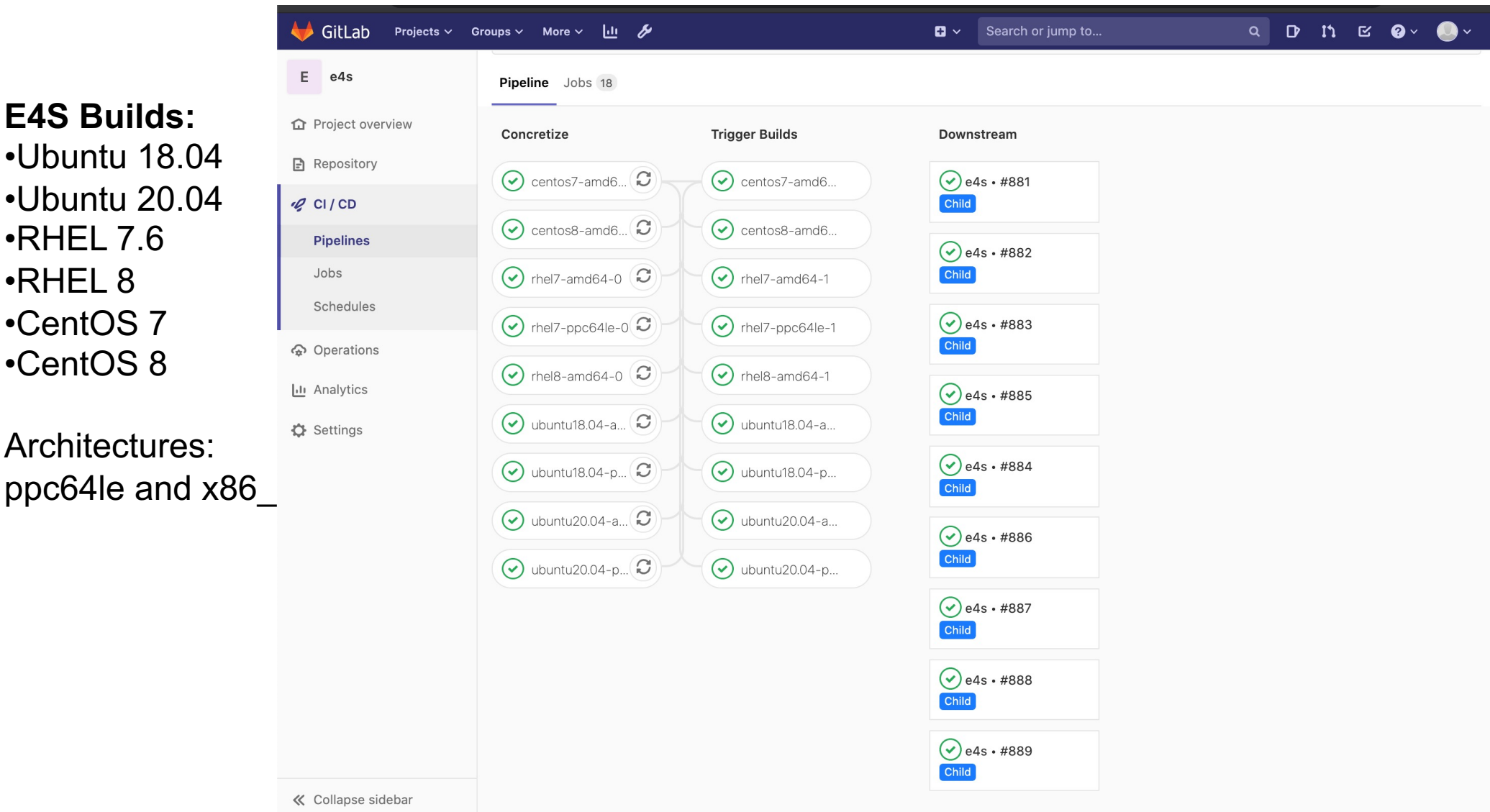

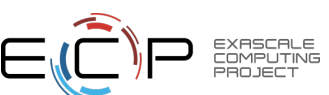

**E4S Builds:**

•RHEL 7.6

•CentOS 7

•CentOS 8

Architectures:

•RHEL 8

• https://gitlab.e4s.io

## GitLab GPU Runners on Frank, U. Oregon

EXASCALE COMPUTING

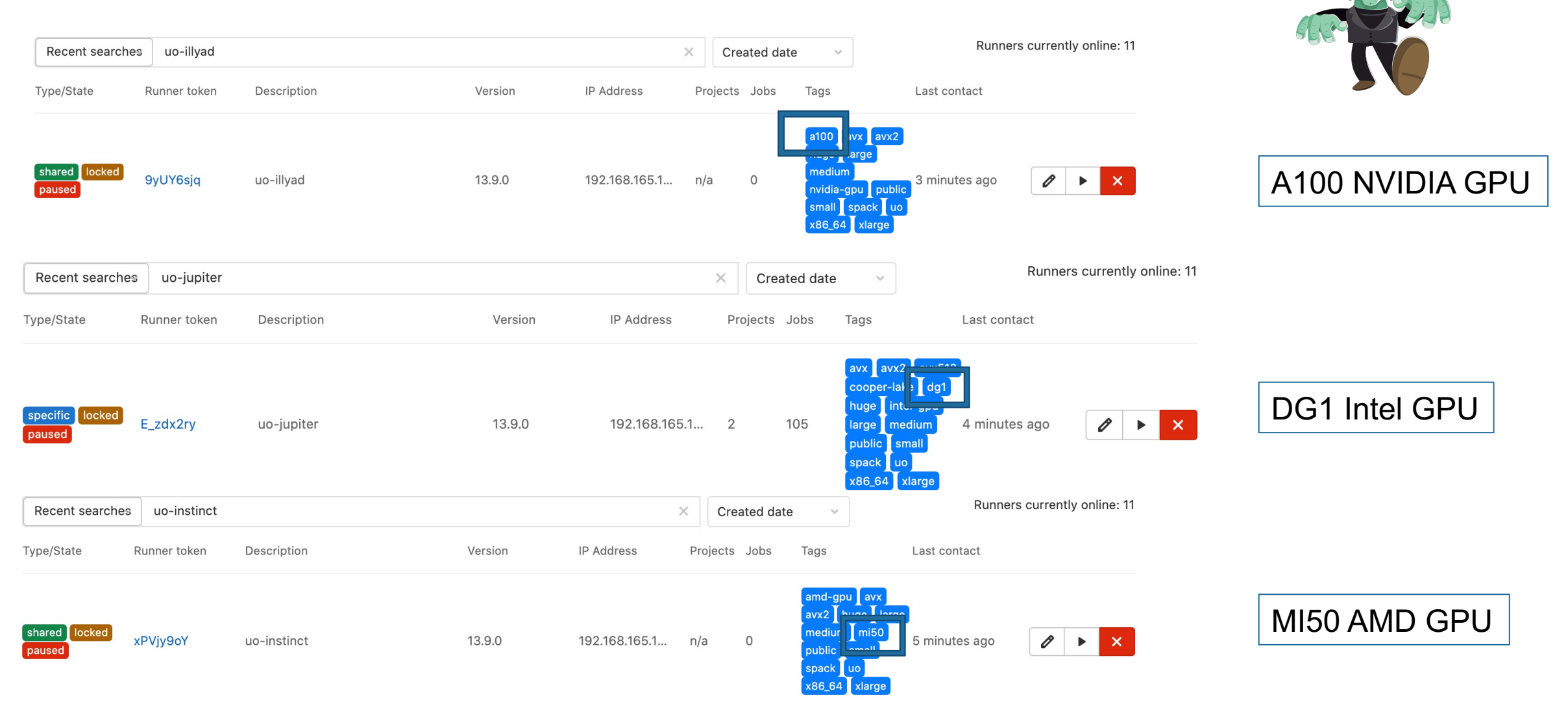

Frank @ UO: https://oaciss.uoregon.edu/frank

#### Multi-stage E4S CI Build Pipeline on Cori, NERSC

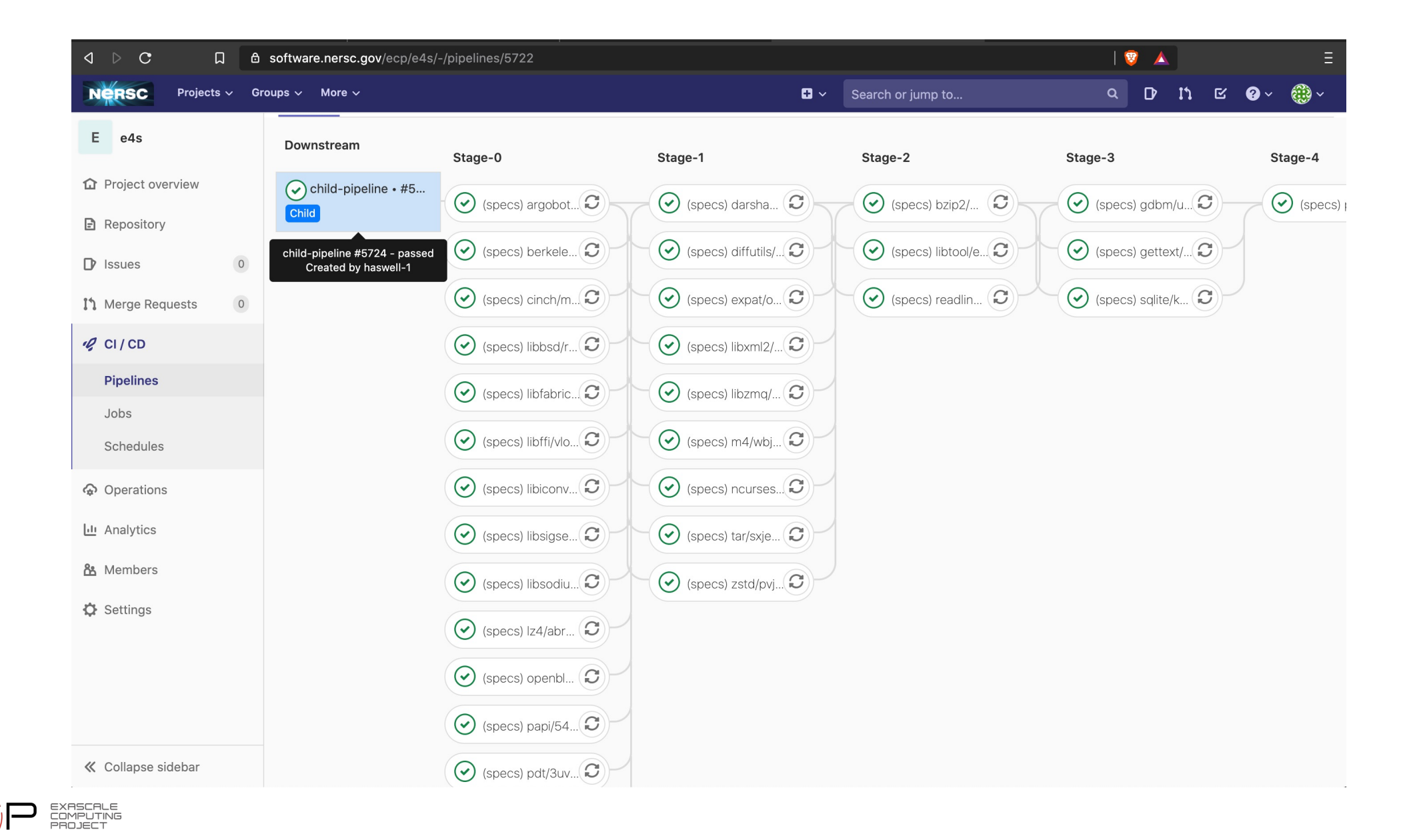

#### ORNL GitLab Build Pipeline for E4S Spack Build Cache

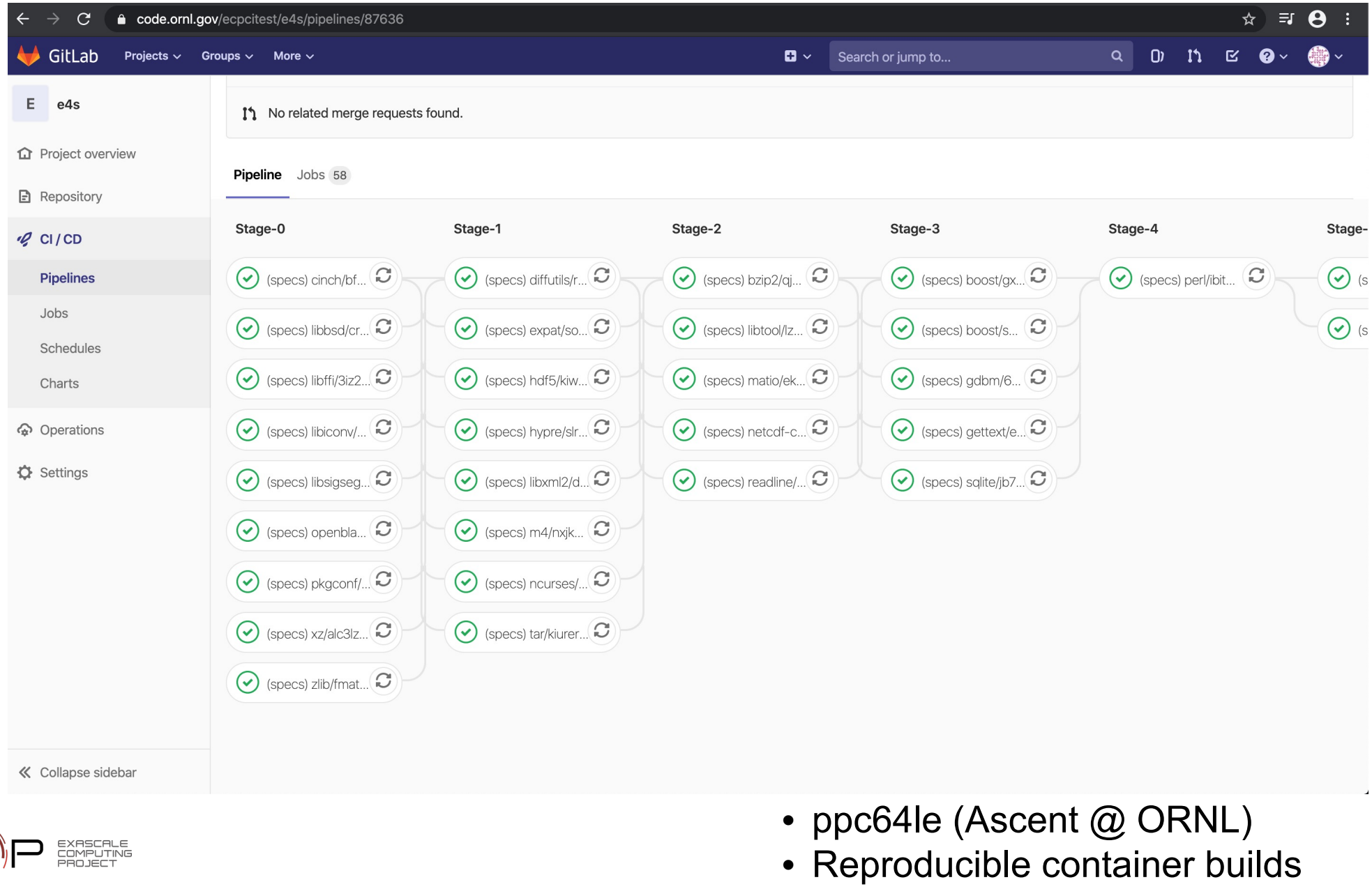

#### E4S CI Badges

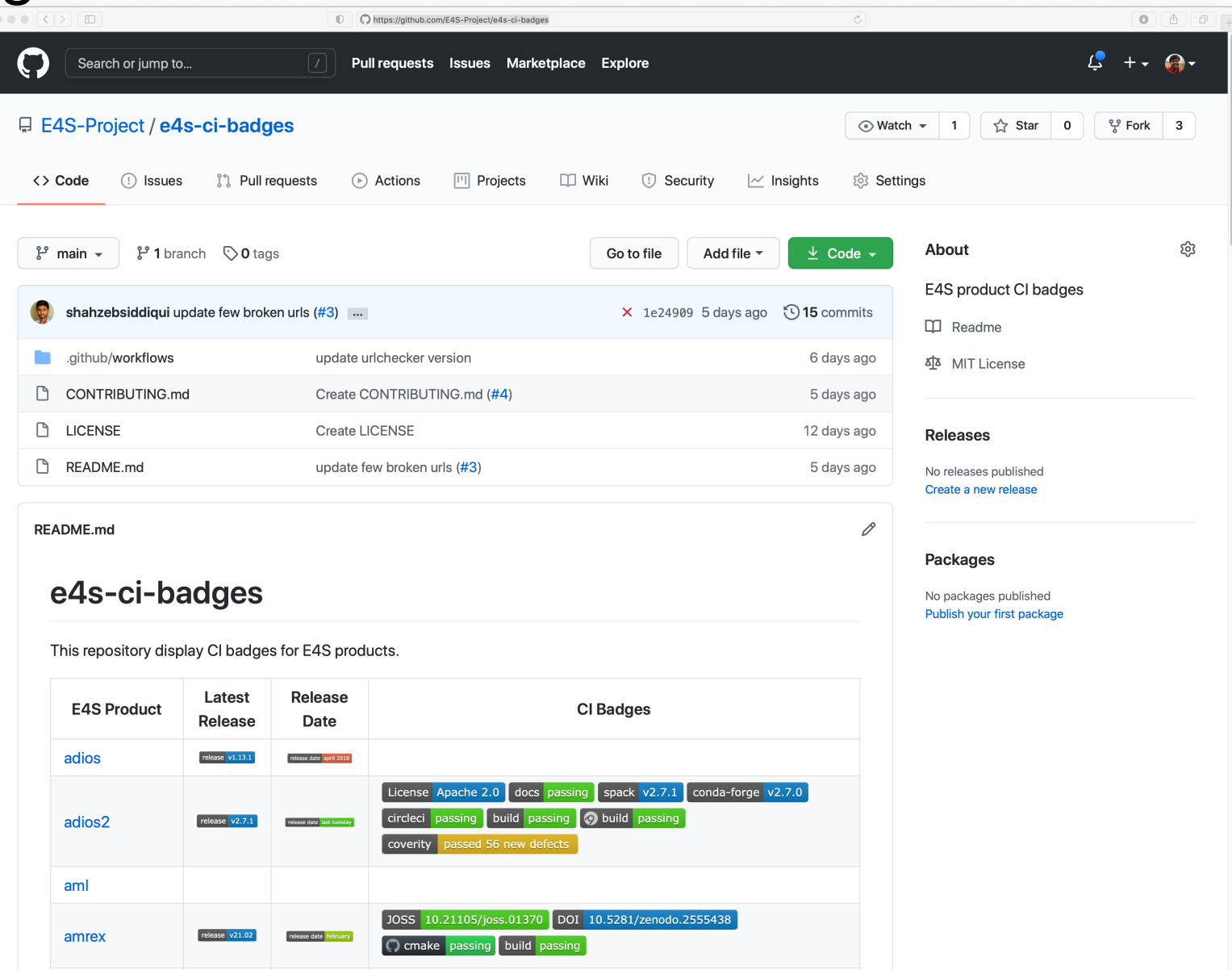

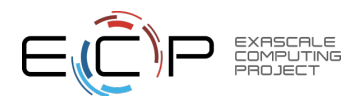

### E4S Community Engagement

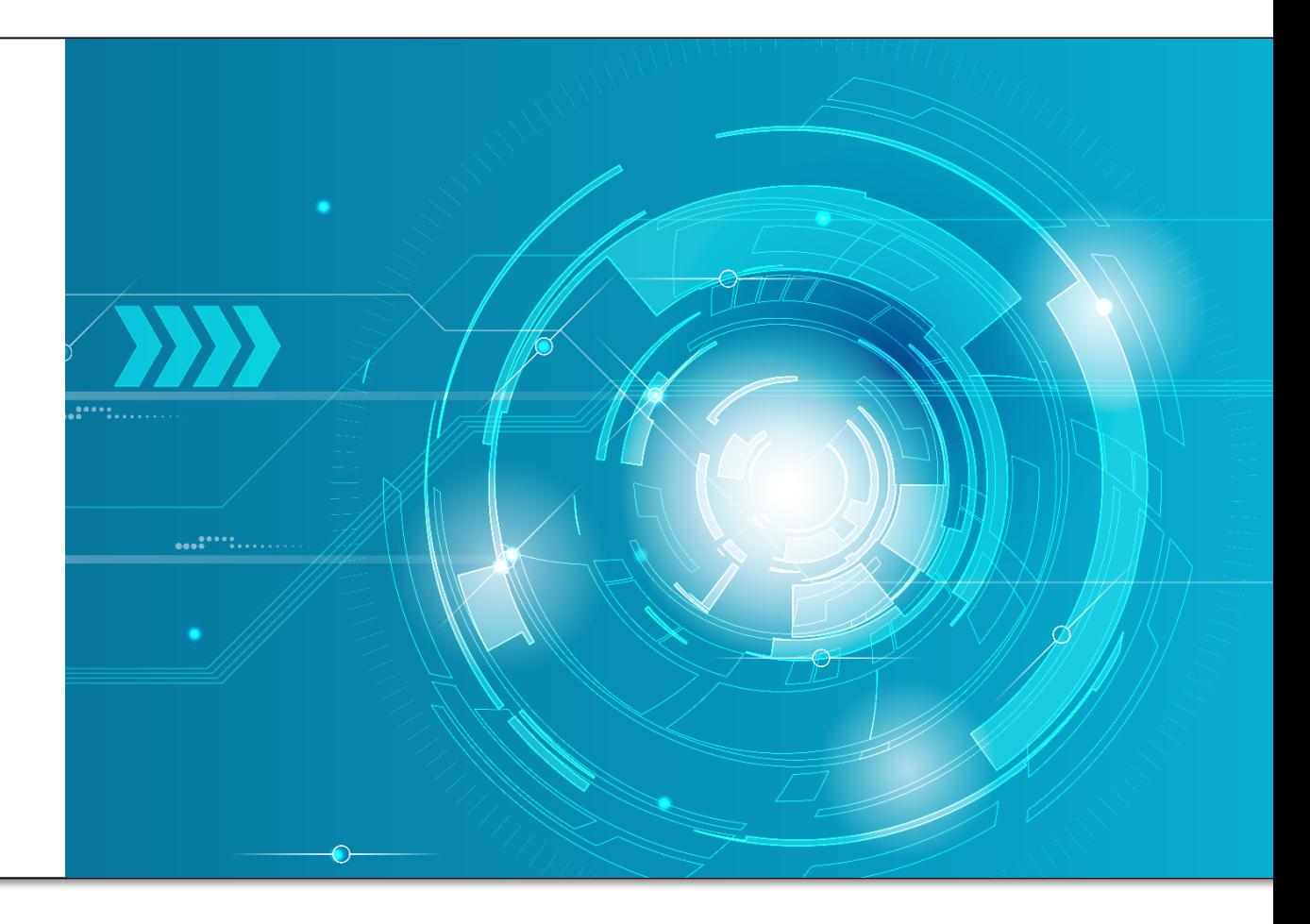

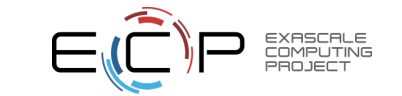

# Opportunities via E4S

- E4S enables portfolio strategy for ASCR R&D software delivery:
	- Facilities: Robust planning, delivery, integration and testing at Facilities
	- Community: MPI Forum, C++, OpenMP, LLVM
	- Vendor: Coordinated integration into vendor software stacks
	- Users: Turnkey delivery of capabilities to DOE program offices, US agencies, industry, international partners
- E4S provides incentives and support for high-quality research software products
	- Community policies: Drives quality by explicit expectations and clear view of gaps
	- SDKs for community interaction: Build awareness and collaboration across independent teams
	- Transparency: E4S DocPortal, build, test, integration shows quality (good or poor) of a product
- E4S provides direct path for software teams to reach users and other stakeholders
	- Example: ArborX is brand new geometric search library
		- Part of E4S, available at DocPortal, tested regularly on many platforms
		- Installed anywhere E4S is installed, users can count on it being there
		- Without E4S: ArborX would take years to become visible and available
	- Availability and adoption timeline reduced from years (or never) to months

# E4S summary

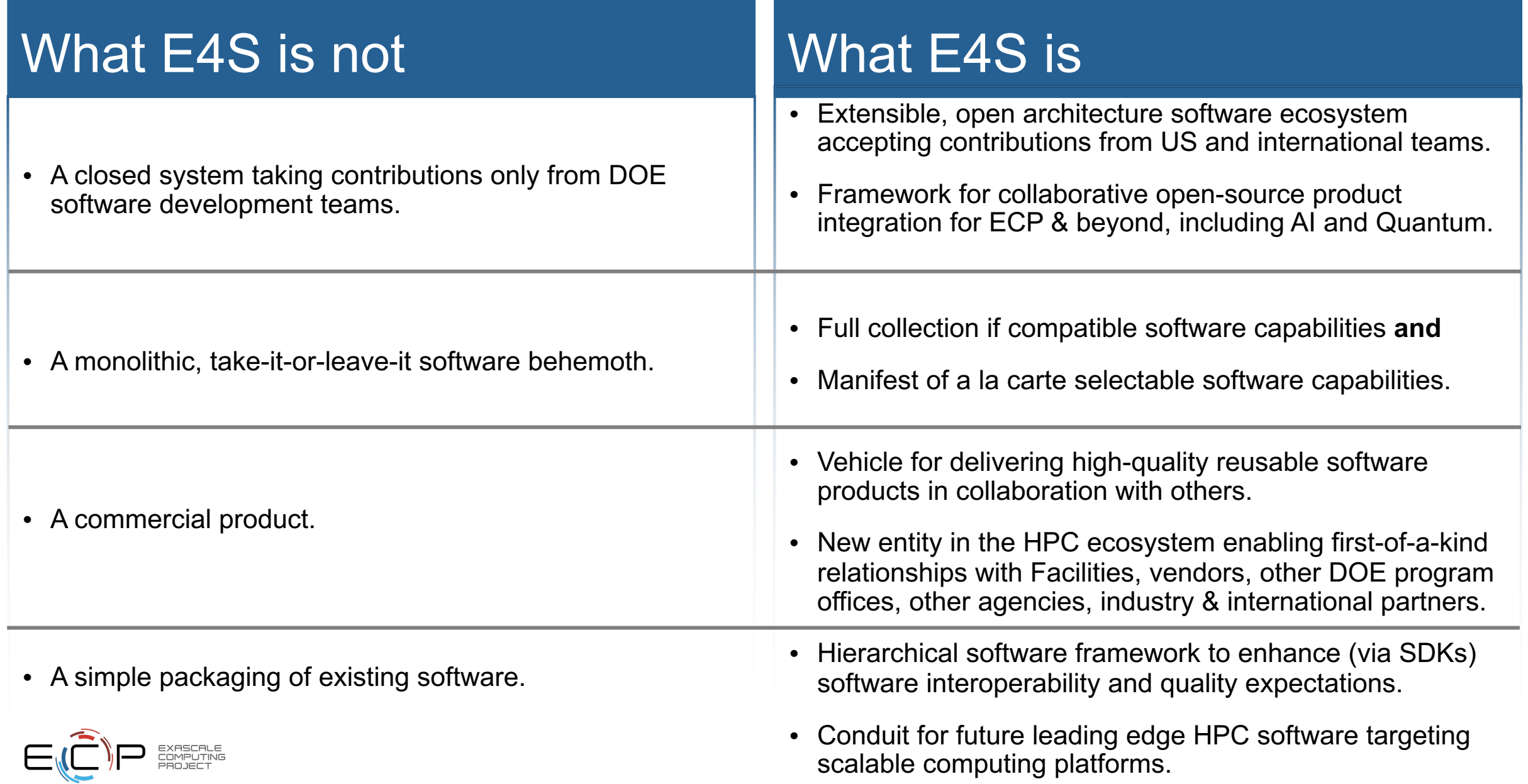

# Looking Forward

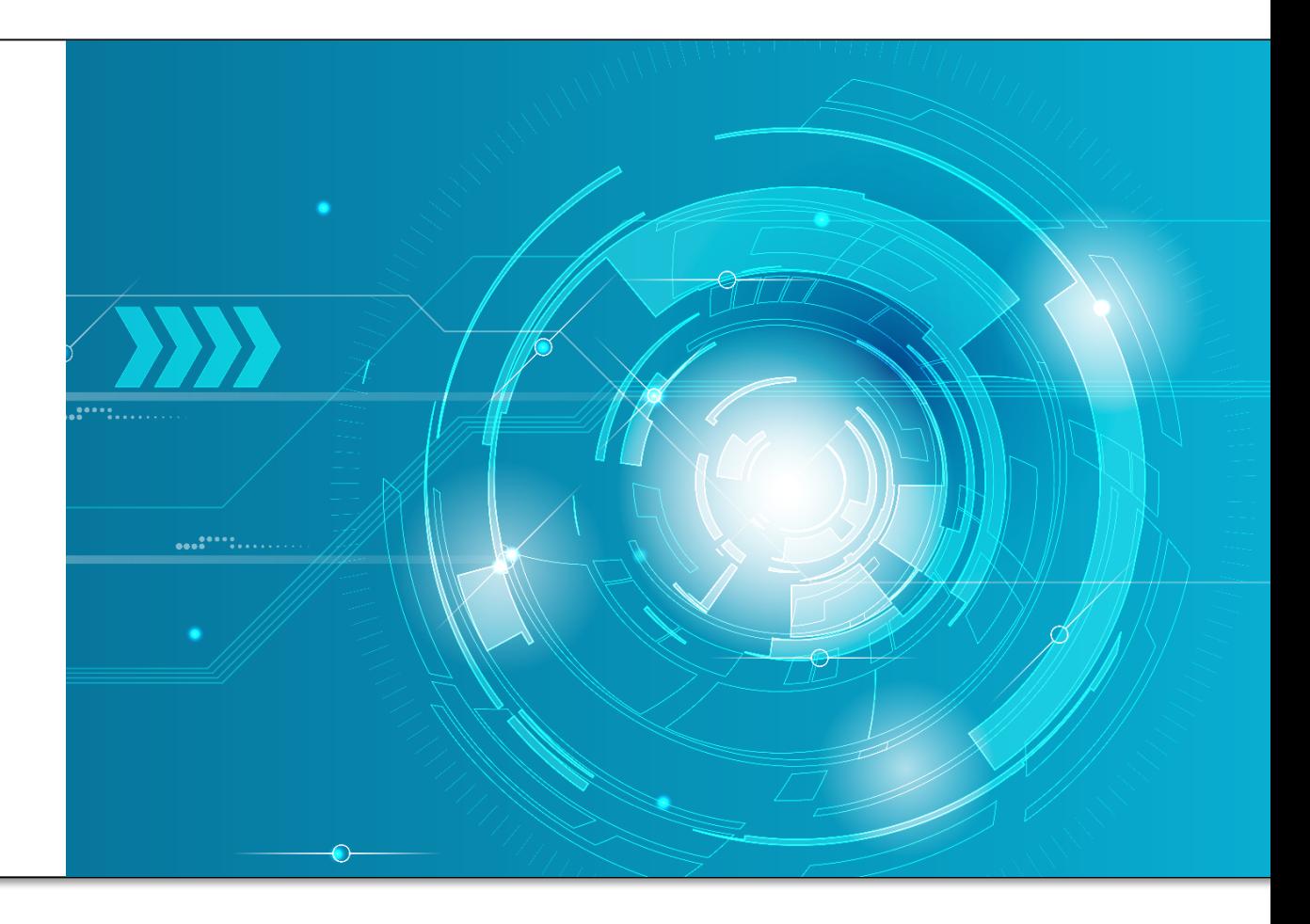

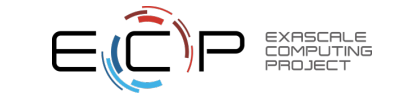

#### Lessons learned from E4S/ECP ST to carry forward

- Deliver DOE reusable software as a portfolio
	- E4S value is already more than the sum of its parts
	- Community policies drive quality, membership
	- DocPortal, testing, containerization, cloud, build caches, modules, etc., greatly improve access & usability
	- Poor performing products are ID'ed, then improved or removed
- E4S is ready to extend to next-generation software and hardware needs
	- AI/ML products already in portfolio, ready for any new products
	- Quantum, FPGA, neuromorphic devices likely to be accelerators
		- From a macro software architecture, similar to GPUs
		- Software for these devices can and should be part of the same stack for holistic HPC environment
- DOE software as a portfolio is a first-class entity in the ecosystem
	- E4S planning, executing, tracking, assessing is peer collaboration with Facilities, program offices, vendors, etc
	- E4S can become a perennial asset for DOE/ASCR as part of its mission impact within and beyond DOE

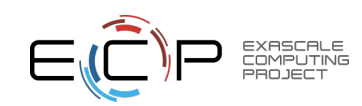

### Final points

- E4S is a curated software stack with quality improvement incentives, moving toward turnkey use
- With DOE program managers ECP is starting
	- Software ecosystem sustainability planning
	- E4S strategic plan (will include monthly townhalls)
- We believe
	- E4S has reduced important gaps that limit usefulness of DOE software for industry
	- But some gaps remain
- Next steps:
	- Better characterize these gaps
	- Explore models to further reduce and close gaps
	- Plan and execute toward sustainability

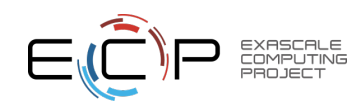

# **Thank you**

#### **https://www.exascaleproject.org**

*This research was supported by the Exascale Computing Project (17-SC-20-SC), a joint project of the U.S. Department of Energy's Office of Science and National Nuclear Security Administration, responsible for delivering a capable exascale ecosystem, including software, applications, and hardware technology, to support the nation's exascale computing imperative.*

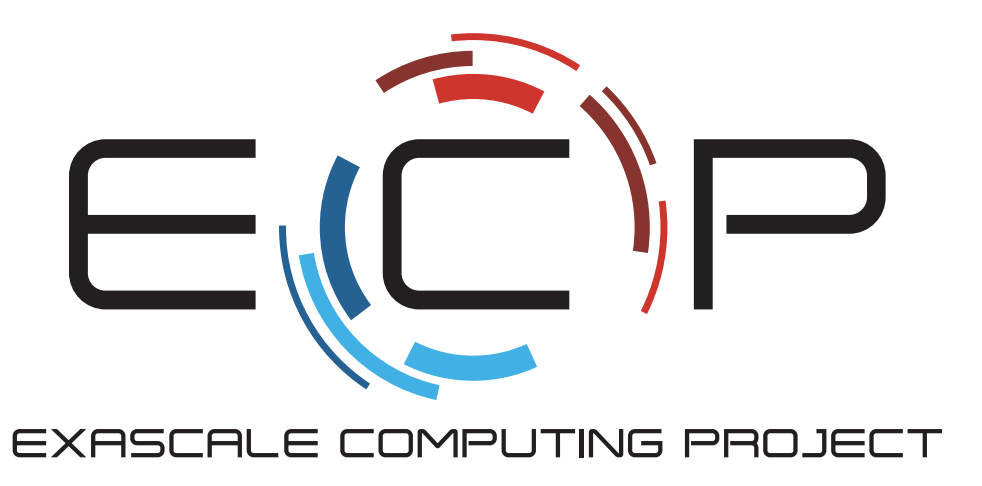

**Thank you** to all collaborators in the ECP and broader computational science communities. The work discussed in this presentation represents creative contributions of many people who are passionately working toward next-generation computational science.

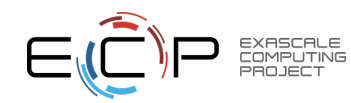